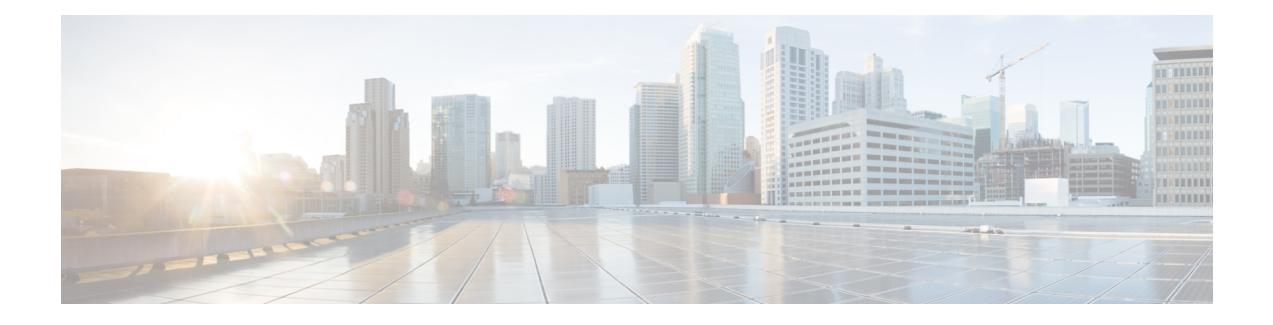

# **Cisco Unified JTAPI Alarms and Services**

The Cisco Unified JTAPI alarms and services consists of a set of classes and interfaces that expose the additional functionality not readily exposed in JTAPI 1.2 specification but are available in Cisco Unified Communications Manager. Developers can use the classes and interfacesto create new applications or modify existing classes and interfaces to create new methods.

This chapter describes the alarms and services that are available for implementation in a Cisco Unified Communications Manager.

For information about Cisco Unified JTAPI extensions, see Cisco Unified JTAPI [Extensions](cucm_b_cisco-unified-jtapi-developers-guide-1251_chapter6.pdf#nameddest=unique_185)

- Alarm Class [Hierarchy,](#page-1-0) on page 2
- [AlarmManager,](#page-1-1) on page 2
- [AlarmWriter,](#page-3-0) on page 4
- [DefaultAlarm,](#page-5-0) on page 6
- [DefaultAlarmWriter,](#page-7-0) on page 8
- [ParameterList,](#page-11-0) on page 12
- Alarm Interface [Hierarchy,](#page-13-0) on page 14
- [Alarm,](#page-13-1) on page 14
- [AlarmWriter,](#page-18-0) on page 19
- Services Tracing Class [Hierarchy,](#page-20-0) on page 21
- [BaseTraceWriter,](#page-20-1) on page 21
- [ConsoleTraceWriter,](#page-24-0) on page 25
- [LogFileTraceWriter,](#page-26-0) on page 27
- [OutputStreamTraceWriter,](#page-32-0) on page 33
- [SyslogTraceWriter,](#page-35-0) on page 36
- [TraceManagerFactory,](#page-37-0) on page 38
- Services Tracing Interface [Hierarchy,](#page-39-0) on page 40
- [Trace,](#page-39-1) on page 40
- [ConditionalTrace,](#page-46-0) on page 47
- [UnconditionalTrace,](#page-47-0) on page 48
- [TraceManager,](#page-48-0) on page 49
- [TraceModule,](#page-52-0) on page 53
- [TraceWriter,](#page-53-0) on page 54
- [TraceWriterManager,](#page-56-0) on page 57
- Tracing [Implementation](#page-57-0) Class Hierarchy, on page 58
- [TraceImpl,](#page-58-0) on page 59
- [ConditionalTraceImpl,](#page-60-0) on page 61
- [UnconditionalTraceImpl,](#page-61-0) on page 62
- [TraceManagerImpl,](#page-62-0) on page 63
- [TraceWriterManagerImpl,](#page-66-0) on page 67

## <span id="page-1-0"></span>**Alarm Class Hierarchy**

The following class hierarchy is contained in the com.cisco.services.alarm package.

```
java.lang.Object
  com.cisco.services.alarm.AlarmManager, on page 2
com.cisco.services.alarm.DefaultAlarm, on page 6 (implements
                                                       com.cisco.services.alarm.Alarm)
com.cisco.services.alarm.DefaultAlarmWriter, on page 8 (implements
                           com.cisco.services.alarm.AlarmWriter, on page 19)
com.cisco.services.alarm.ParameterList, on page 12
```
## <span id="page-1-1"></span>**AlarmManager**

The AlarmManager is used to create Alarm objects. The AlarmManager is created with a facility and AlarmService hostname and port. All alarms created by the factory will be associated with this facility. This class also maintains a reference to a single AlarmWriter that can be used system wide. An application can make use of this AlarmWriter. AlarmManager exposes a default implementation of an AlarmWriter. Applications can override this with a user defined implementation of their own AlarmWriter.

#### **Usage**

AlarmManager AlarmManager = new AlarmManager(facilityName, alarmServiceHost, alarmServicePort, debugTrace, errorTrace);

Alarms are created by the factory by supplying the alarmName (mnemonic), subfacility and severity Alarms can be cached for use in different parts of the application. During a send alarm applications can specify the variable parameters that offer specific information to the AlarmService.

#### **Usage**

Typically applications will maintain their own AlarmManager instance. Applications will also have to set a debug and error trace to enable the alarm tracing to also be sent to the existing trace destinations.

Setup the manager and writer classes:

AlarmWriter alarmWriter = new DefaultAlarmWriter(port, alarmServiceHost);

AlarmManager alarmManager = new AlarmManager("AA\_IVR", alarmWriter, debugTrace, errorTrace);

Generating the Alarms:

create an alarm for the subfacility and a default severity.

Alarm alarm = alarmManager.createAlarm("HTTPSS", Alarm.INFORMATIONAL);

alarm.send("090T") sends the alarm with the mnemonic

alarm.send("090T", "Port is stuck", "CTIPort01") or with a mnemonic and parameter

## **Declaration**

public class **AlarmManager**

```
java.lang.Object
```
 $\mathscr{D}$ 

 $\vert$ +--**com.cisco.services.alarm.AlarmManager**

**Note** More than one parameter can be sent by specifying a ParameterList

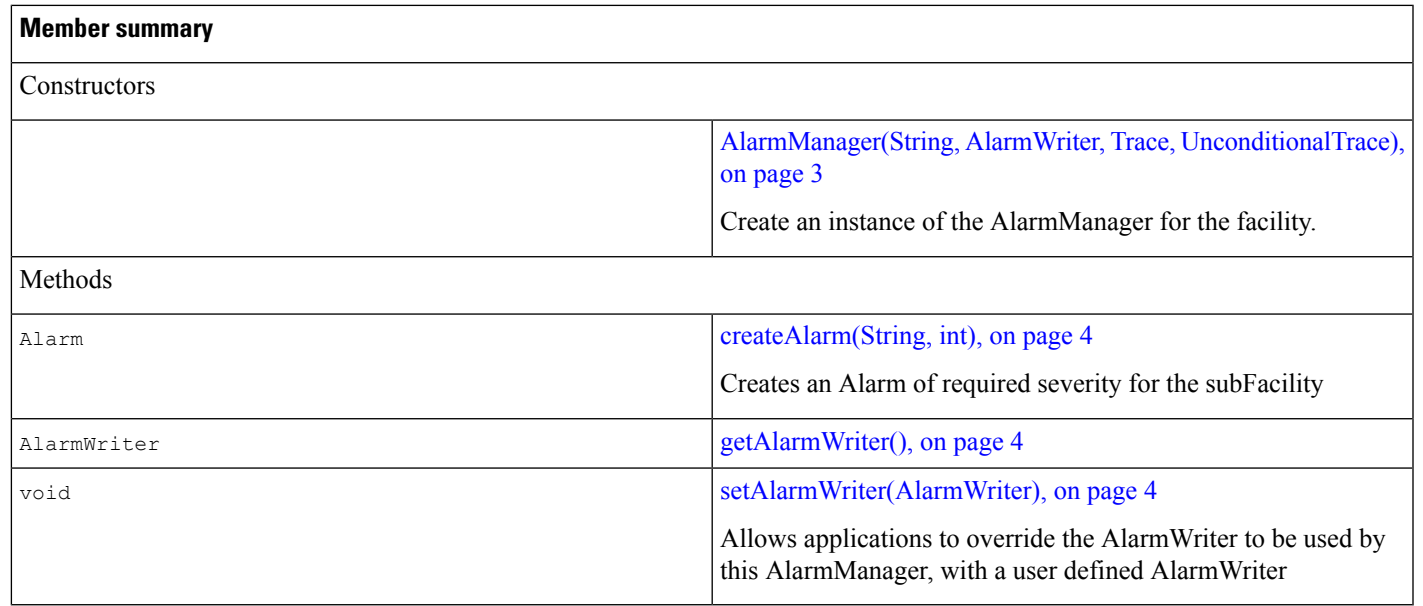

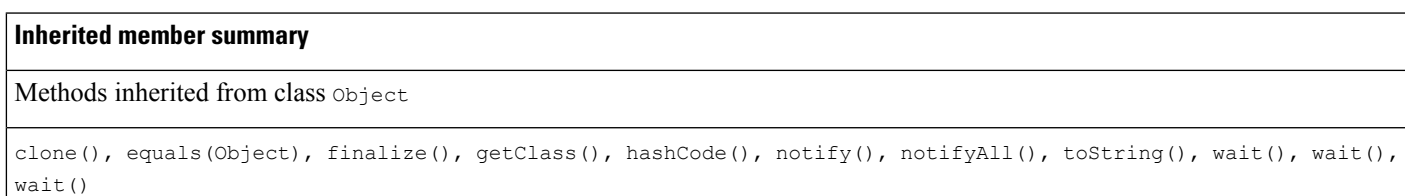

## **Constructors**

<span id="page-2-0"></span>**AlarmManager(String, AlarmWriter, Trace, UnconditionalTrace)**

```
public AlarmManager(java.lang.String facility,
  com.cisco.services.alarm.AlarmWriterwriter,
  com.cisco.services.tracing.TracedebugTrace_,
  com.cisco.services.tracing.UnconditionalTraceerrorTrace_)
```
Create an instance of the AlarmManager for the facility. Applications specify an AlarmWriter to be used by this AlarmManager to send the Alarms to the AlarmService.

## **Methods**

#### <span id="page-3-1"></span>**createAlarm(String, int)**

```
public com.cisco.services.alarm.Alarm createAlarm
   (java.lang.String subfacility, intseverity)
```
Creates an Alarm of required severity for the subFacility

Returns:

<span id="page-3-2"></span>an object implementing the alarm interface

#### **getAlarmWriter()**

public com.cisco.services.alarm.AlarmWriter **getAlarmWriter**()

<span id="page-3-3"></span>Returns:

an AlarmWriter object

#### **setAlarmWriter(AlarmWriter)**

public void **setAlarmWriter**(com.cisco.services.alarm.AlarmWriter writer)

Allows applications to override the AlarmWriter to be used by this AlarmManager, with a user defined AlarmWriter

## <span id="page-3-0"></span>**AlarmWriter**

An AlarmWriter receives alarm messages and transmits it to the receiving AlarmService on a TCP link. This interface can be used to implement other AlarmWriters to be used with this implementation of com.cisco.service.alarm A DefaultAlarmWriter is provided with this implementation and can be obtained from the AlarmManager.

### **Declaration**

public interface **AlarmWriter**

### **All Known Implementing Classes**

[DefaultAlarmWriter,](#page-7-0) on page 8

## **Member Summary**

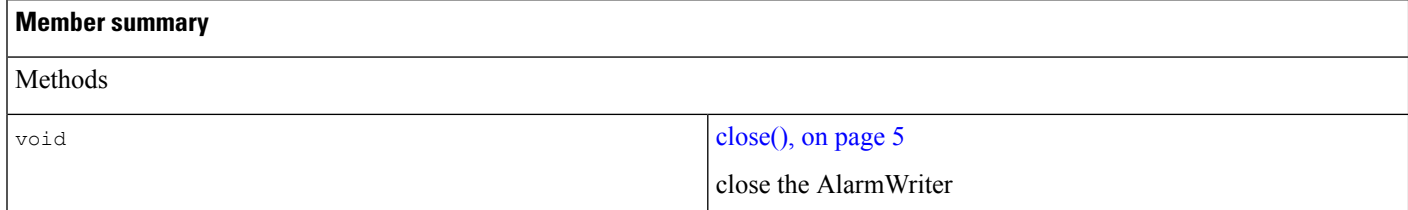

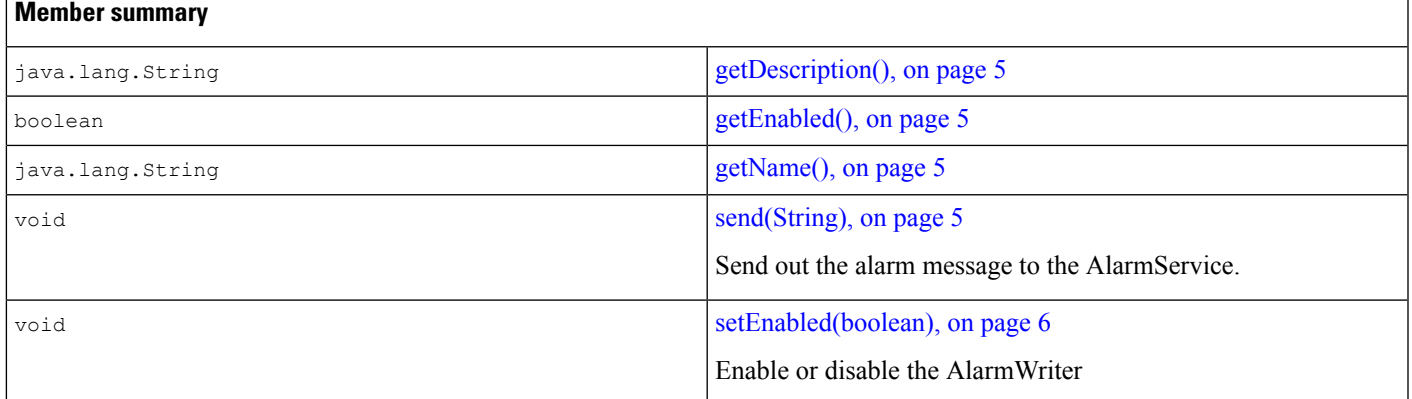

## **Methods**

#### <span id="page-4-0"></span>**close()**

<span id="page-4-1"></span>public void **close**() close the AlarmWriter

#### **getDescription()**

<span id="page-4-2"></span>public java.lang.String **getDescription**()

Returns:

the AlarmWriter description

#### **getEnabled()**

<span id="page-4-3"></span>public boolean **getEnabled**()

Returns:

the current enabled or disabled state of the AlarmWriter

#### **getName()**

<span id="page-4-4"></span>public java.lang.String **getName**()

Returns:

the AlarmWriter name

#### **send(String)**

public void **send**(java.lang.String alarmMessage)

Send out the alarm message to the AlarmService.

Parameters:

the - Alarm to be sent

<span id="page-5-1"></span>**setEnabled(boolean)** public void **setEnabled**(boolean enable) Enable or disable the AlarmWriter Parameters: enable or disable the AlarmWriter

## <span id="page-5-0"></span>**DefaultAlarm**

An Implementation of the Alarm interface. The AlarmManager creates these Alarms when the createAlarm() method is called.

## **Declaration**

public class **DefaultAlarm** implements [Alarm,](#page-13-1) on page 14 java.lang.Object  $\vert$ +--**com.cisco.services.alarm.DefaultAlarm**

## **All Implemented Interfaces**

[Alarm,](#page-13-1) on page 14

## **Member Summary**

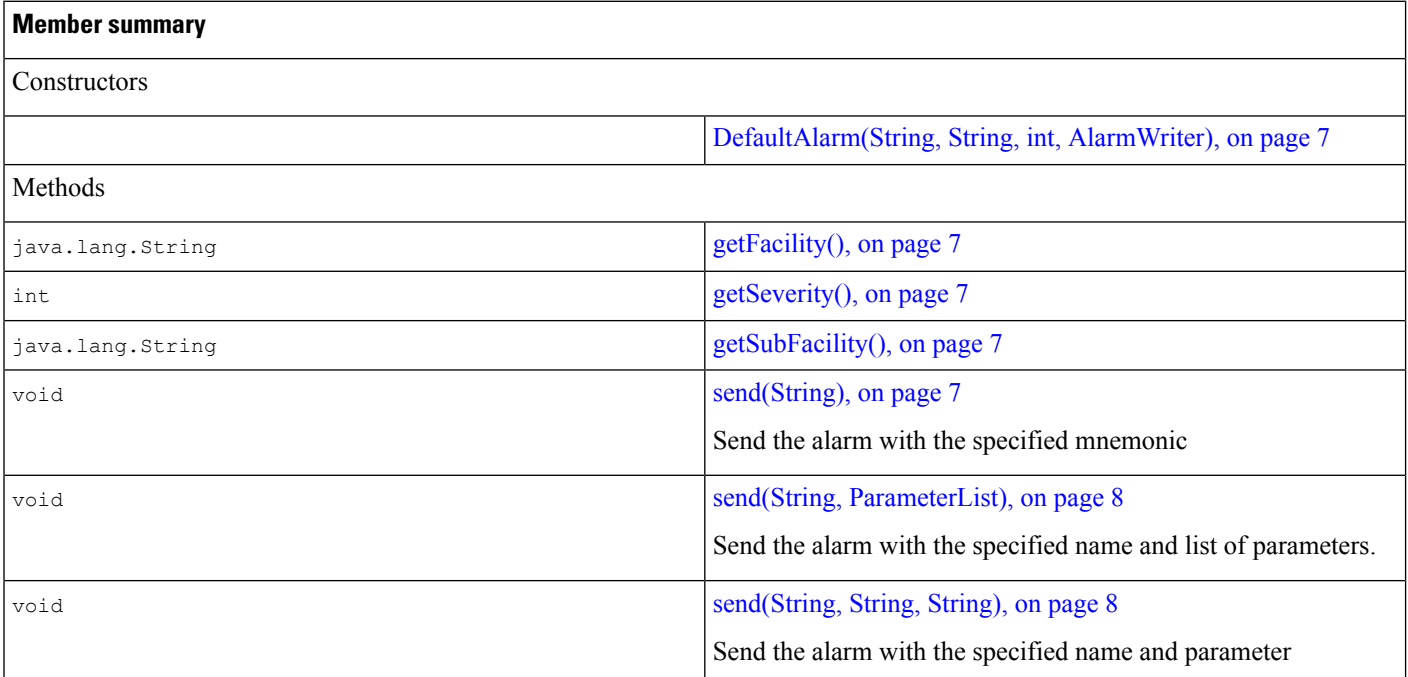

#### **Inherited member summary**

Fields inherited from interface [Alarm,](#page-13-1) on page 14

```
ALERTS, on page 17, CRITICAL, on page 17, DEBUGGING, on page 17, EMERGENCIES, on page 17, ERROR, on page 17,
HIGHEST_LEVEL, on page 17, INFORMATIONAL, on page 18, LOWEST_LEVEL, on page 18, NOTIFICATION, on page
18, NO_SEVERITY, on page 18, UNKNOWN_MNEMONIC, on page 18, WARNING, on page 18
```
Methods inherited from class Object

clone(), equals(Object), finalize(), getClass(), hashCode(), notify(), notifyAll(), toString(), wait(), wait(), wait()

## **Constructors**

#### <span id="page-6-0"></span>**DefaultAlarm(String, String, int, AlarmWriter)**

```
public DefaultAlarm(java.lang.String facility,
  java.lang.StringsubFacility,
   intseverity,
  com.cisco.services.alarm.AlarmWriteralarmWriter)
```
### **Methods**

#### **getFacility()**

<span id="page-6-2"></span>public java.lang.String **getFacility**()

Specified By:

[getFacility\(\),](#page-17-6) on page 18 in interface [Alarm,](#page-13-1) on page 14

#### **getSeverity()**

<span id="page-6-3"></span>public int **getSeverity**() Specified By: [getSeverity\(\),](#page-17-7) on page 18 in interface [Alarm,](#page-13-1) on page 14

#### <span id="page-6-4"></span>**getSubFacility()**

public java.lang.String **getSubFacility**() Specified By: [getSubFacility\(\),](#page-18-1) on page 19 in interface [Alarm,](#page-13-1) on page 14

#### **send(String)**

public void **send**(java.lang.String mnemonic) Send the alarm with the specified mnemonic Specified By: [send\(String\),](#page-18-2) on page 19 in interface [Alarm,](#page-13-1) on page 14

#### <span id="page-7-1"></span>**send(String, ParameterList)**

```
public void send(java.lang.String mnemonic,
   com.cisco.services.alarm.ParameterListparamList)
```
Send the alarm with the specified name and list of parameters.

Specified By:

<span id="page-7-2"></span>send(String, [ParameterList\),](#page-18-3) on page 19 in interface [Alarm,](#page-13-1) on page 14

#### **send(String, String, String)**

```
public void send(java.lang.String mnemonic,
   java.lang.StringparamName,
   java.lang.StringparamValue)
```
Send the alarm with the specified name and parameter

Specified By:

[send\(String,](#page-18-4) String, String), on page 19 in interface [Alarm,](#page-13-1) on page 14

## <span id="page-7-0"></span>**DefaultAlarmWriter**

DefaultAlarmWriter implementation of the AlarmWriter interface.

DefaultAlarmWriter maintains a queue of a fixed size to which the alarms are written. The sending of the alarms to the alarm service takes place on a separate thread. The queue is fixed size.

### **Declaration**

public class **DefaultAlarmWriter** implements [AlarmWriter,](#page-3-0) on page 4

java.lang.Object

+--**com.cisco.services.alarm.DefaultAlarmWriter**

### **All Implemented Interfaces**

|

[AlarmWriter,](#page-3-0) on page 4

### **Member Summary**

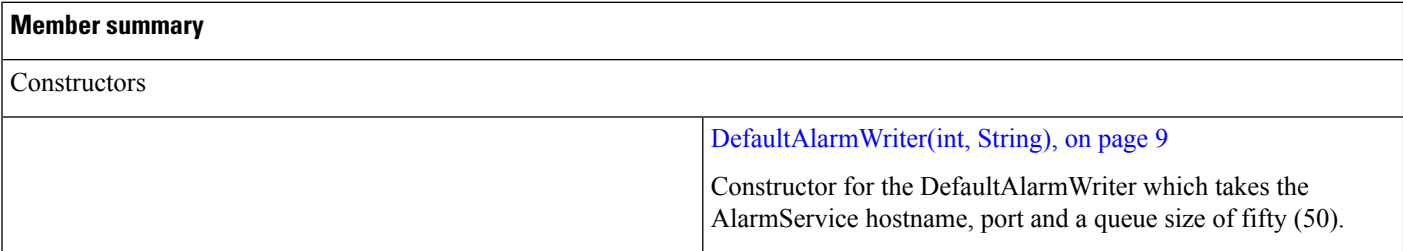

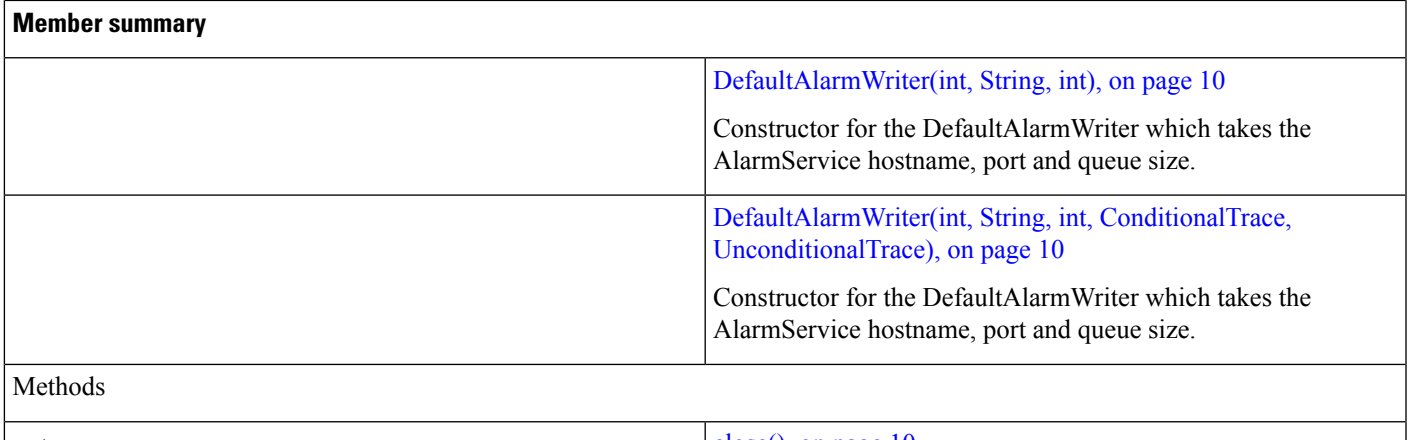

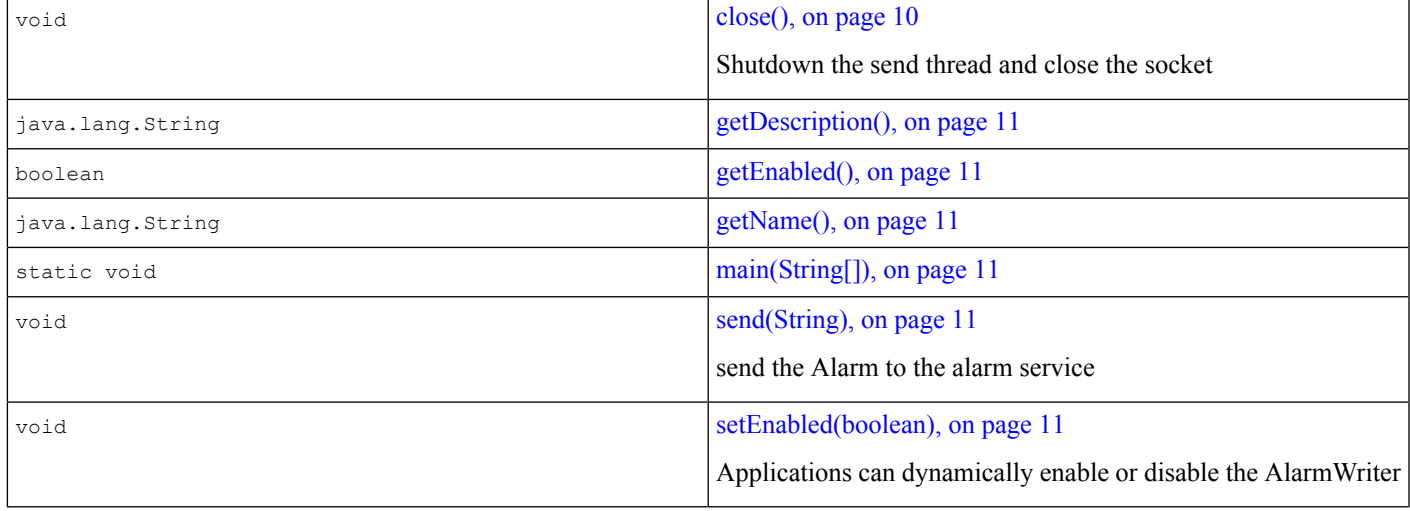

#### **Inherited member summary**

Methods inherited from class Object

clone(), equals(Object), finalize(), getClass(), hashCode(), notify(), notifyAll(), toString(), wait(), wait(), wait()

## **Constructors**

#### <span id="page-8-0"></span>**DefaultAlarmWriter(int, String)**

public **DefaultAlarmWriter**(int port, java.lang.StringalarmServiceName) throwsUnknownHostException

Constructor for the DefaultAlarmWriter which takes the AlarmService hostname, port and a queue size of fifty (50). The AlarmService is listening on this port for Alarm messages.

Parameters:

port: port on which the alarm service is listening

alarmServiceName: The host name of the machine with the Alarm service

Throws:

<span id="page-9-0"></span>java.net.UnknownHostException

#### **DefaultAlarmWriter(int, String, int)**

```
public DefaultAlarmWriter(int port,
   java.lang.StringalarmServiceName,
   intqueueSize) throwsUnknownHostException
```
Constructor for the DefaultAlarmWriter which takes the AlarmService hostname, port and queue size. The AlarmService is listening on this port for Alarm messages.

Parameters:

port—port on which the alarm service is listening

alarmServiceName—The host name of the machine with the Alarm service

queueSize - the size of the queue to be maintained in the alarm writer

<span id="page-9-1"></span>Throws:

java.net.UnknownHostException

#### **DefaultAlarmWriter(int, String, int, ConditionalTrace, UnconditionalTrace)**

```
public DefaultAlarmWriter(int port,
```

```
java.lang.StringalarmServiceName,
intqueueSize,
com.cisco.services.tracing.ConditionalTracedebugTrace_,
com.cisco.services.tracing.UnconditionalTraceerrorTrace_) throwsUnknownHostException
```
Constructor for the DefaultAlarmWriter which takes the AlarmService hostname, port and queue size. The AlarmService is listening on this port for Alarm messages.

Parameters:

port—port on which the alarm service is listening

alarmServiceName—The host name of the machine with the Alarm service

queueSize - the size of the queue to be maintained in the alarm writer

Throws:

<span id="page-9-2"></span>java.net.UnknownHostException

## **Methods**

#### **close()**

public void **close**() Shutdown the send thread and close the socket Specified By: close in interface [AlarmWriter,](#page-3-0) on page 4

#### <span id="page-10-0"></span>**getDescription()**

public java.lang.String **getDescription**()

Specified By:

getDescription in interface [AlarmWriter,](#page-3-0) on page 4

Returns:

<span id="page-10-1"></span>a short description of the AlarmWriter

#### **getEnabled()**

public boolean **getEnabled**() Specified By: getEnabled in interface [AlarmWriter,](#page-3-0) on page 4 Returns: the enabled state of the AlarmWriter

#### <span id="page-10-2"></span>**getName()**

<span id="page-10-3"></span>public java.lang.String **getName**() Specified By: getName in interface [AlarmWriter,](#page-3-0) on page 4 Returns: the name of the AlarmWriter

#### <span id="page-10-4"></span>**main(String[])**

public static void **main**(java.lang.String[] args)

#### **send(String)**

<span id="page-10-5"></span>public void **send**(java.lang.String alarmMessage) send the Alarm to the alarm service Specified By: send in interface [AlarmWriter,](#page-3-0) on page 4

#### **setEnabled(boolean)**

public void **setEnabled**(boolean enable) Applications can dynamically enable or disable the AlarmWriter Specified By: setEnabled in interface [AlarmWriter,](#page-3-0) on page 4

## <span id="page-11-0"></span>**ParameterList**

ParameterList is a list of name value pairs that is used to send additional (and optional) user defined parameters to the AlarmService. These parameters can contain the specifics of an Alarm.

As an example, a LowResourceAlarm can have a parameter that informs the service which particular resource is low:

name = "CPUUsage"

value = " $0.9$ "

These parameters are user definable but must, however, also be pre-defined in the AlarmService catalog.

## **Declaration**

public class **ParameterList** java.lang.Object  $\vert$ +--**com.cisco.services.alarm.ParameterList**

## **Member Summary**

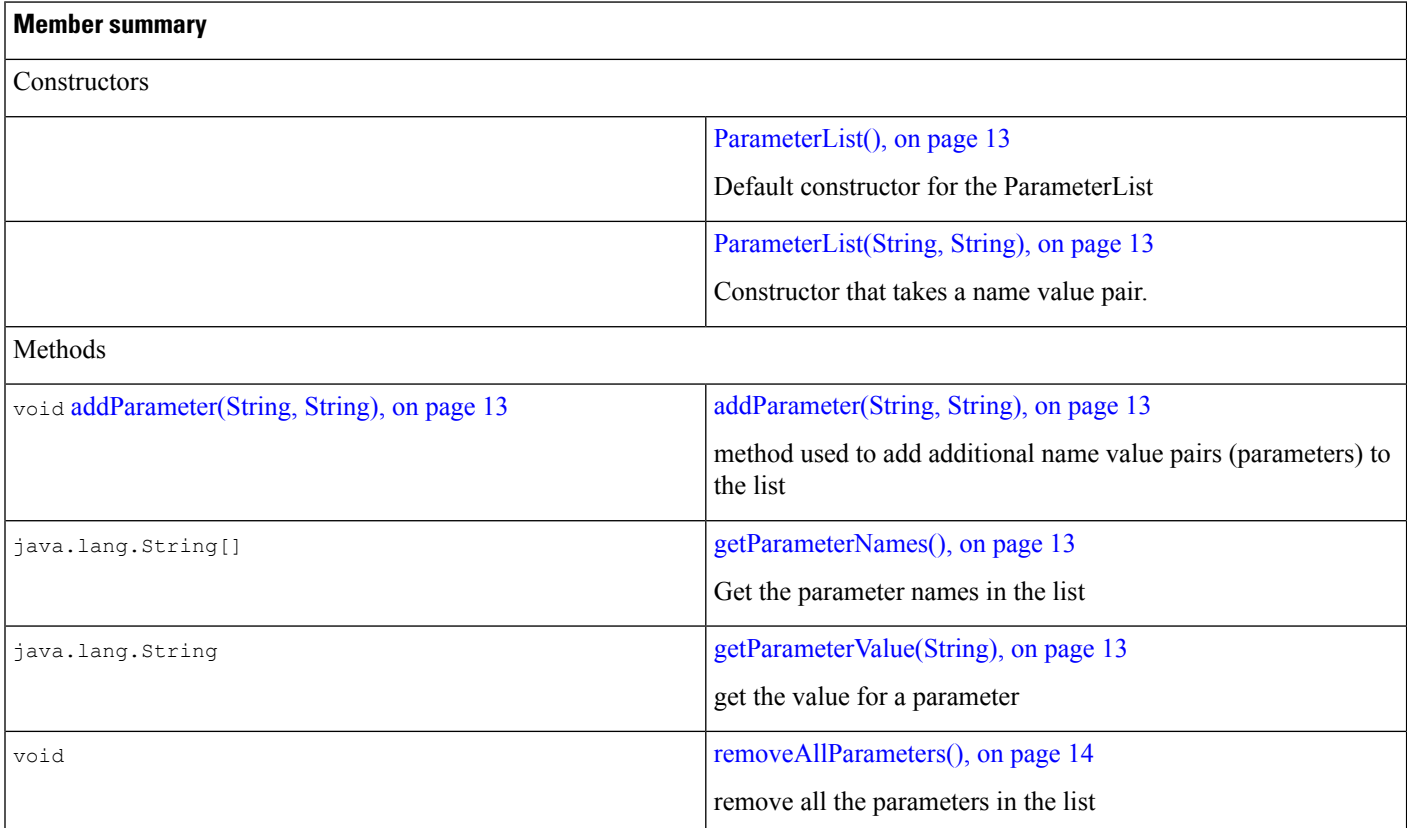

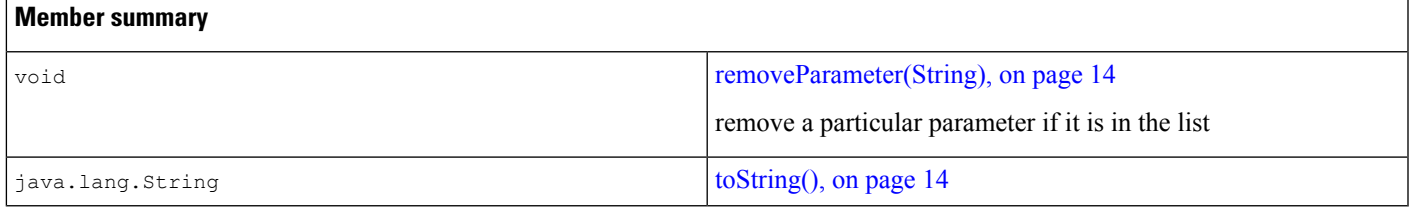

#### **Inherited member summary**

Methods inherited from class Object

clone(), equals(Object), finalize(), getClass(), hashCode(), notify(), notifyAll(), wait(), wait(), wait()

### **Constructors**

#### <span id="page-12-0"></span>**ParameterList()**

<span id="page-12-1"></span>public **ParameterList**()

Default constructor for the ParameterList

#### **ParameterList(String, String)**

```
public ParameterList(java.lang.String name,
   java.lang.Stringvalue)
```
<span id="page-12-2"></span>Constructor that takes a name value pair.

### **Methods**

#### <span id="page-12-3"></span>**addParameter(String, String)**

```
public void addParameter(java.lang.String name,
   java.lang.Stringvalue)
```
method used to add additional name value pairs (parameters) to the list

#### **getParameterNames()**

<span id="page-12-4"></span>public java.lang.String[] **getParameterNames**()

Get the parameter names in the list

Returns:

array of parameters

#### **getParameterValue(String)**

public java.lang.String **getParameterValue**(java.lang.String parameterName) get the value for a parameter Returns:

<span id="page-13-2"></span>value of a parameter

#### **removeAllParameters()**

<span id="page-13-3"></span>public void **removeAllParameters**() remove all the parameters in the list

#### **removeParameter(String)**

<span id="page-13-4"></span>public void **removeParameter**(java.lang.String parameterName) remove a particular parameter if it is in the list

#### **toString()**

public java.lang.String **toString**() Overrides: toString in class Object

## <span id="page-13-0"></span>**Alarm Interface Hierarchy**

The following interface hierarchy is contained in the com.cisco.services.alarm package.

```
com.cisco.services.alarm.Alarm, on page 14
```
com.cisco.services.alarm.[AlarmWriter,](#page-18-0) on page 19

## <span id="page-13-1"></span>**Alarm**

The Alarm interface is used to define Alarms in. An Alarm has an XML representation that it must adhere to in order to be recognized by the Alarm Service, with a DTD as shown below. An application can implement thisinterface or use the AlarmFactory to generate Alarms of the correct format. The Alarm isthe a specification that needs to be sent to an AlarmService that will take some action based on the Alarm. Using this specification the AlarmService will access definitions available in a catalog. This catalog is maintained by the user requiring the Alarm function to effect the appropriate action for the Alarm. The severity specified the Alarm can over-ride the severity associated with this Alarm in the catalog. If no severity is specified in the Alarm the catalog severity is used.

Alarm severities are derived from Syslog and are defined as follows:

- 0 = EMERGENCIES System unusable
- 1 = ALERTS Immediate action needed
- 2 = CRITICAL Critical conditions
- 3 = ERROR Error conditions
- 4 = WARNING Warning conditions
- 5 = NOTIFICATION Normal but significant condition
- 6 = INFORMATIONAL Informational messages only
- 7 = DEBUGGING Debugging messages

## **Declaration**

public interface **Alarm**

## **All Known Implementing Classes**

[DefaultAlarm,](#page-5-0) on page 6

## **Member Summary**

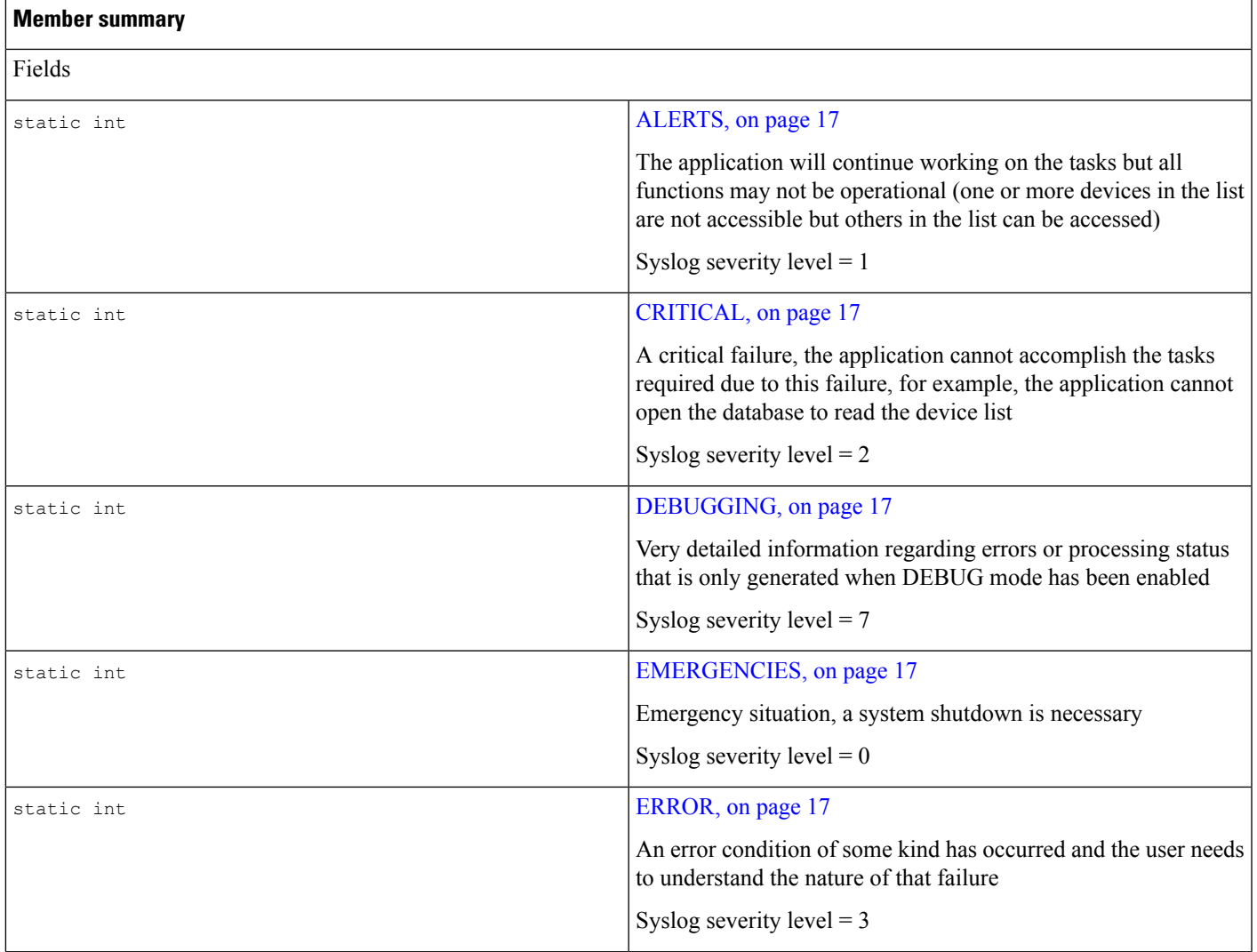

I

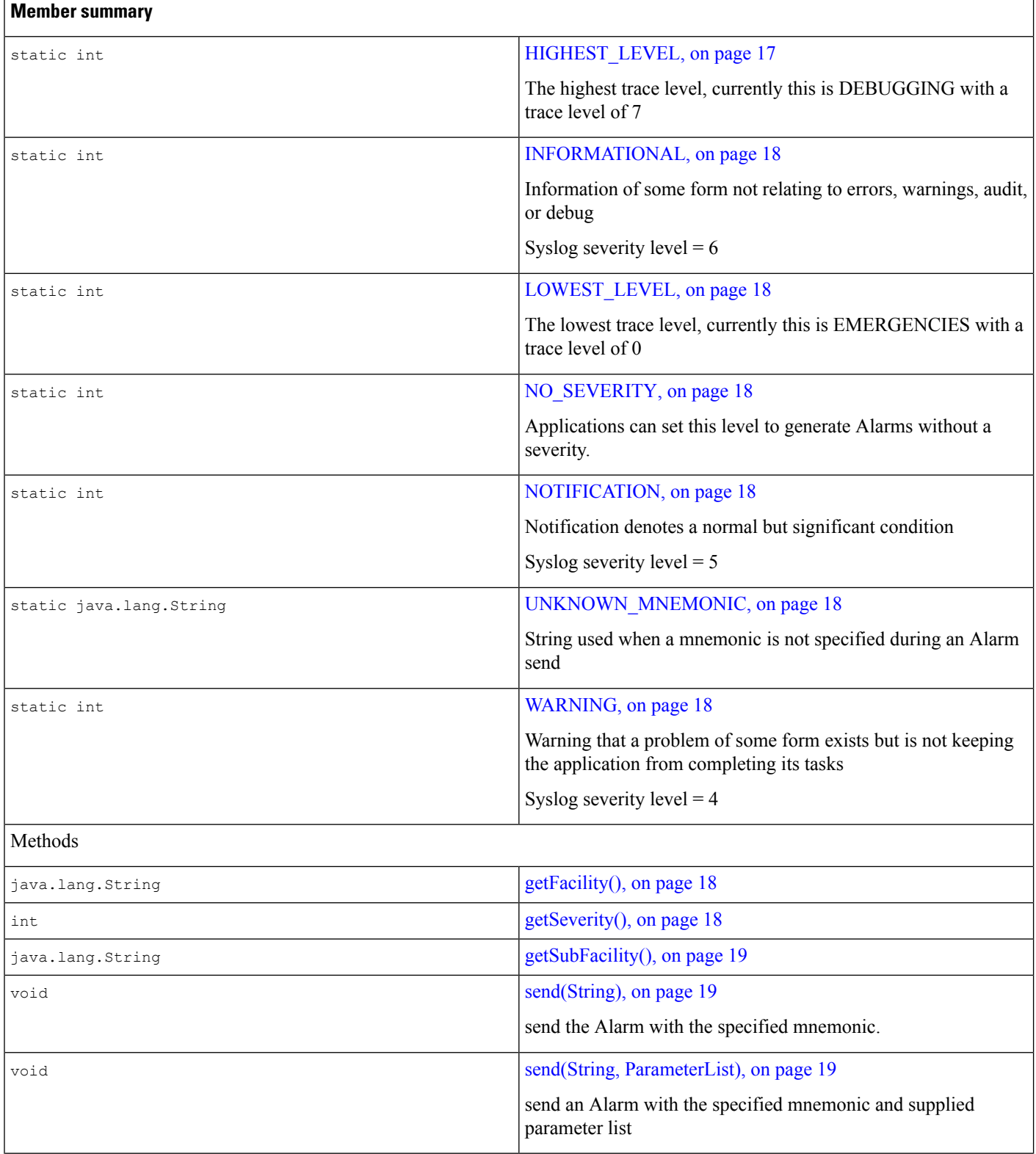

ı

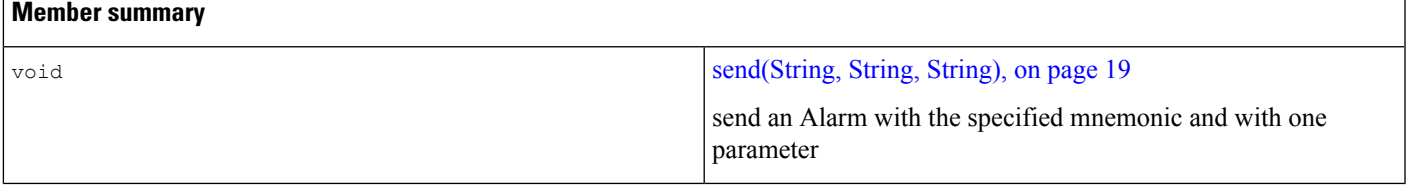

## **Fields**

#### <span id="page-16-0"></span>**ALERTS**

public static final int **ALERTS**

The application will continue working on the tasks but all functions may not be operational (one or more devices in the list are not accessible but others in the list can be accessed)

<span id="page-16-1"></span>Syslog severity  $level = 1$ 

#### **CRITICAL**

public static final int **CRITICAL**

<span id="page-16-2"></span>A critical failure, the application cannot accomplish the tasks required due to this failure, for example, the application cannot open the database to read the device list

Syslog severity level  $= 2$ 

#### **DEBUGGING**

<span id="page-16-3"></span>public static final int **DEBUGGING**

Very detailed information regarding errors or processing status that is only generated when DEBUG mode has been enabled (Syslog severity level = 7).

#### **EMERGENCIES**

<span id="page-16-4"></span>public static final int **EMERGENCIES**

Emergency situation, a system shutdown is necessary

Syslog severity  $level = 0$ 

#### <span id="page-16-5"></span>**ERROR**

public static final int **ERROR**

An error condition of some kind has occurred and the user needs to understand the nature of that failure

Syslog severity  $level = 3$ 

#### **HIGHEST\_LEVEL**

public static final int **HIGHEST\_LEVEL**

The highest trace level, currently this is DEBUGGING with a trace level of 7

#### <span id="page-17-0"></span>**INFORMATIONAL**

public static final int **INFORMATIONAL**

Information of some form not relating to errors, warnings, audit, or debug

<span id="page-17-1"></span>Syslog severity level  $= 6$ 

#### **LOWEST\_LEVEL**

public static final int **LOWEST\_LEVEL**

<span id="page-17-3"></span>The lowest trace level, currently this is EMERGENCIES with a trace level of 0

#### **NO\_SEVERITY**

public static final int **NO\_SEVERITY**

<span id="page-17-2"></span>Applications can set this level to generate Alarms without a severity. NOTE: This is only intended for cases where an application wants the AlarmService to use the severity associated with the Alarm in the catalog

#### **NOTIFICATION**

<span id="page-17-4"></span>public static final int **NOTIFICATION**

Notification denotes a normal but significant condition (Syslog severity level  $= 5$ ).

#### **UNKNOWN\_MNEMONIC**

<span id="page-17-5"></span>public static final java.lang.String **UNKNOWN\_MNEMONIC**

String used when a mnemonic is not specified during an Alarm send

#### **WARNING**

public static final int **WARNING**

<span id="page-17-6"></span>Warning that a problem of some form exists but is not keeping the application from completing its tasks (Syslog severity level  $= 4$ ).

## **Methods**

#### <span id="page-17-7"></span>**getFacility()**

public java.lang.String **getFacility**()

Returns:

the facility name of this Alarm

#### **getSeverity()**

public int **getSeverity**()

Returns:

severity of the alarm, an integer in the range [0-7]

Ш

#### <span id="page-18-1"></span>**getSubFacility()**

public java.lang.String **getSubFacility**()

Returns:

<span id="page-18-2"></span>the subfacility of this Alarm

#### **send(String)**

public void **send**(java.lang.String mnemonic)

<span id="page-18-3"></span>send the Alarm with the specified mnemonic. If a null or empty String is passed a mnemonic UNK is sent

#### **send(String, ParameterList)**

```
public void send(java.lang.String mnemonic,
   com.cisco.services.alarm.ParameterListparameterList)
```
<span id="page-18-4"></span>send an Alarm with the specified mnemonic and supplied parameter list

#### **send(String, String, String)**

```
public void send(java.lang.String mnemonic,
   java.lang.StringparameterName,
   java.lang.StringparameterValue)
```
send an Alarm with the specified mnemonic and with one parameter.

## <span id="page-18-0"></span>**AlarmWriter**

An AlarmWriter receives alarm messages and transmits it to the receiving AlarmService on a TCP link. This interface can be used to implement other AlarmWriters to be used with this implementation of com.cisco.service.alarm A DefaultAlarmWriter is provided with this implementation and can be obtained from the AlarmManager.

## **Declaration**

public interface **AlarmWriter**

## **All Known Implementing Classes**

[DefaultAlarmWriter,](#page-7-0) on page 8

## **Member Summary**

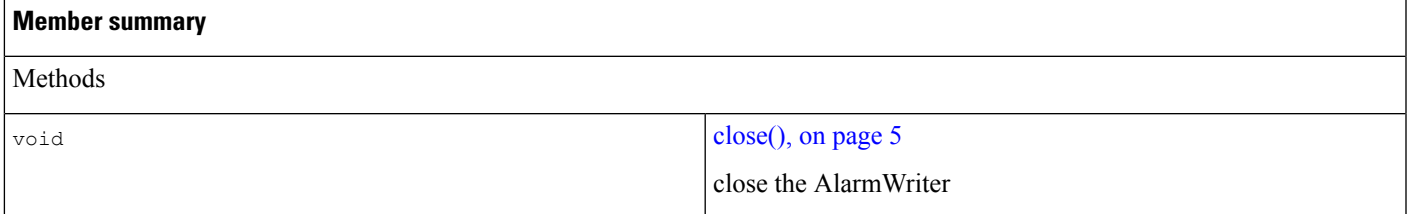

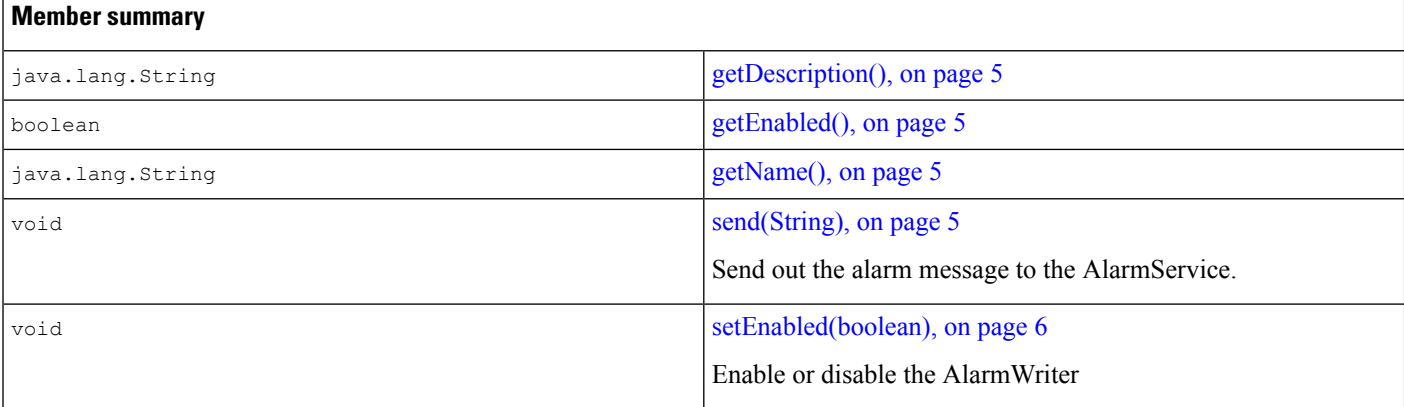

### **Methods**

#### **close()**

public void **close**()

close the AlarmWriter

#### **getDescription()**

public java.lang.String **getDescription**()

Returns:

the AlarmWriter description

#### **getEnabled()**

public boolean **getEnabled**()

#### Returns:

the current enabled or disabled state of the AlarmWriter

#### **getName()**

public java.lang.String **getName**()

Returns:

the AlarmWriter name

#### **send(String)**

public void **send**(java.lang.String alarmMessage)

Send out the alarm message to the AlarmService.

Parameters:

the Alarm to be sent

Ш

#### **setEnabled(boolean)**

public void **setEnabled**(boolean enable)

Enable or disable the AlarmWriter

Parameters:

enable or disable the AlarmWriter

## <span id="page-20-0"></span>**Services Tracing Class Hierarchy**

The following class hierarchy is contained in the com.cisco.services.tracing package.

```
java.lang.Object
  com.cisco.services.tracing.BaseTraceWriter, on page 21 (implements
                                               com.cisco.services.tracing.TraceWriter)
  com.cisco.services.tracing.ConsoleTraceWriter, on page 25
  com.cisco.services.tracing.LogFileTraceWriter, on page 27
   com.cisco.services.tracing.OutputStreamTraceWriter, on page 33
  com.cisco.services.tracing.SyslogTraceWriter, on page 36
com.cisco.services.tracing.TraceManagerFactory, on page 38
```
## <span id="page-20-1"></span>**BaseTraceWriter**

This abstract class is useful for supplying a default, non-printing TraceWriter to a TraceWriterManager This class must be extended to provide the functionality to trace to different streams. The doPrintln() method must be implemented by the extending class.

## **Declaration**

```
public abstract class BaseTraceWriter implements TraceWriter, on page 54
java.lang.Object
|
+--com.cisco.services.tracing.BaseTraceWriter
```
### **All Implemented Interfaces**

[TraceWriter,](#page-53-0) on page 54

### **Direct Known Subclasses**

[ConsoleTraceWriter,](#page-24-0) on page 25, [LogFileTraceWriter,](#page-26-0) on page 27, [OutputStreamTraceWriter,](#page-32-0) on page 33, [SyslogTraceWriter,](#page-35-0) on page 36

## **Member Summary**

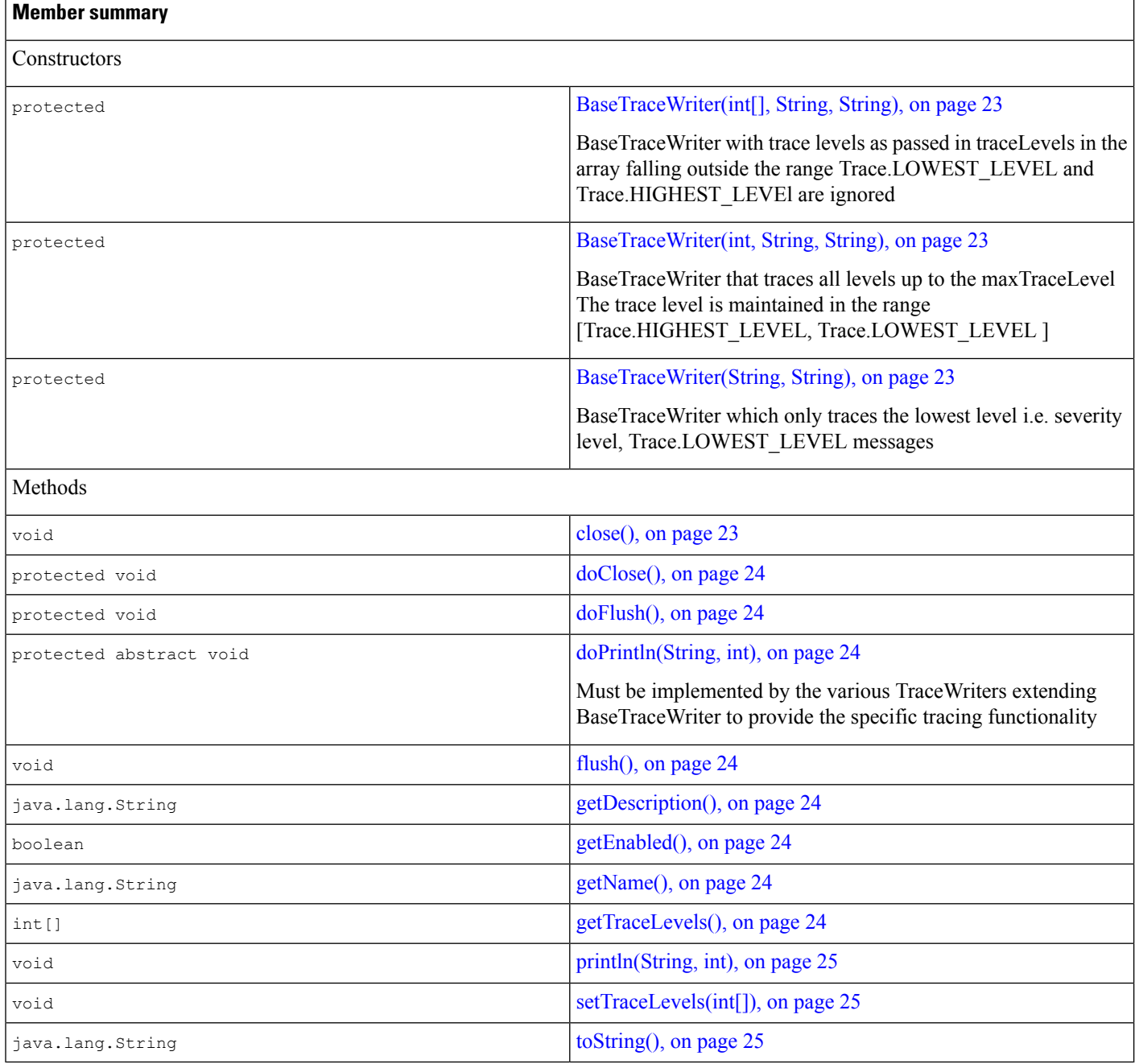

#### **Inherited member summary**

Methods inherited from class Object

clone() , equals(Object), finalize(), getClass(), hashCode(), notify(), notifyAll(), wait(), wait(), wait()

### **Constructors**

Ш

#### <span id="page-22-0"></span>**BaseTraceWriter(int[], String, String)**

```
protected BaseTraceWriter(int[] traceLevels,
   java.lang.Stringname,
   java.lang.Stringdescription)
```
BaseTraceWriter with trace levels as passed in traceLevels in the array falling outside the range Trace.LOWEST\_LEVEL and Trace.HIGHEST\_LEVEl are ignored

Parameters:

traceLevels - array of trace levels

#### <span id="page-22-1"></span>**See Also:**

[Trace,](#page-39-1) on page 40

#### **BaseTraceWriter(int, String, String)**

```
protected BaseTraceWriter(int maxTraceLevel,
   java.lang.Stringname,
   java.lang.Stringdescription)
```
BaseTraceWriter that traces all levels up to the maxTraceLevel The trace level is maintained in the range [Trace.HIGHEST\_LEVEL, Trace.LOWEST\_LEVEL]

#### <span id="page-22-2"></span>**See Also:**

[Trace,](#page-39-1) on page 40

#### **BaseTraceWriter(String, String)**

```
protected BaseTraceWriter(java.lang.String name,
   java.lang.Stringdescription)
```
BaseTraceWriter which only traces the lowest level i.e. severity level, Trace.LOWEST\_LEVEL messages

#### **See Also:**

<span id="page-22-3"></span>[Trace,](#page-39-1) on page 40

### **Methods**

#### **close()**

public final void **close**() Description copied from interface: com.cisco.services.tracing.TraceWriter Releases any resources associated by this TraceWriter. Specified By: close in interface [TraceWriter,](#page-53-0) on page 54

#### <span id="page-23-0"></span>**doClose()**

<span id="page-23-1"></span>protected void **doClose**()

#### **doFlush()**

<span id="page-23-2"></span>protected void **doFlush**()

#### **doPrintln(String, int)**

```
protected abstract void doPrintln(java.lang.String message,
   intmessageNumber)
```
<span id="page-23-3"></span>Must be implemented by the various TraceWriters extending BaseTraceWriter to provide the specific tracing functionality

#### **flush()**

public final void **flush**()

**Description copied from interface:** com.cisco.services.tracing.TraceWriter

Forces output of any messages that have been printed using the println method

<span id="page-23-4"></span>Specified By:

flush in interface [TraceWriter,](#page-53-0) on page 54

#### **getDescription()**

public final java.lang.String **getDescription**()

<span id="page-23-5"></span>Specified By:

getDescription in interface [TraceWriter,](#page-53-0) on page 54

#### **getEnabled()**

public boolean **getEnabled**()

**Description copied from interface:** com.cisco.services.tracing.TraceWriter

<span id="page-23-6"></span>Returns whether the println method will print anything or not. A closed TraceWriter will always return false from this method.

Specified By:

getEnabled in interface [TraceWriter,](#page-53-0) on page 54

#### <span id="page-23-7"></span>**getName()**

public final java.lang.String **getName**()

Specified By:

getName in interface [TraceWriter,](#page-53-0) on page 54

#### **getTraceLevels()**

public final int[] **getTraceLevels**() Specified By:

<span id="page-24-1"></span>getTraceLevels in interface [TraceWriter,](#page-53-0) on page 54

#### **println(String, int)**

```
public final void println(java.lang.String message,
   intseverity)
```
**Description copied from interface:** com.cisco.services.tracing.TraceWriter

Prints the specified string followed by a carriage return The concrete TraceWriter class will use the severity to block out messages from a particular stream. Each trace writer has a notion of the highest level trace it traces.

Specified By:

<span id="page-24-2"></span>println in interface [TraceWriter,](#page-53-0) on page 54

#### **setTraceLevels(int[])**

public final void **setTraceLevels**(int[] levels)

**Description copied from interface:** com.cisco.services.tracing.TraceWriter

set the trace levels that will be traced by this TraceWriter

<span id="page-24-3"></span>Specified By:

setTraceLevels in interface [TraceWriter,](#page-53-0) on page 54

#### **toString()**

public final java.lang.String **toString**() Overrides: toString in class Object

## <span id="page-24-0"></span>**ConsoleTraceWriter**

Supplies a console TraceWriter to trace to System.out.

#### **See Also:**

[Trace,](#page-39-1) on page 40

## **Declaration**

public final class **ConsoleTraceWriter** extends BaseTraceWriter java.lang.Object  $\vert$ +--com.cisco.services.tracing.BaseTraceWriter  $\vert$ +--**com.cisco.services.tracing.ConsoleTraceWriter**

## **All Implemented Interfaces**

[TraceWriter,](#page-53-0) on page 54

## **Member Summary**

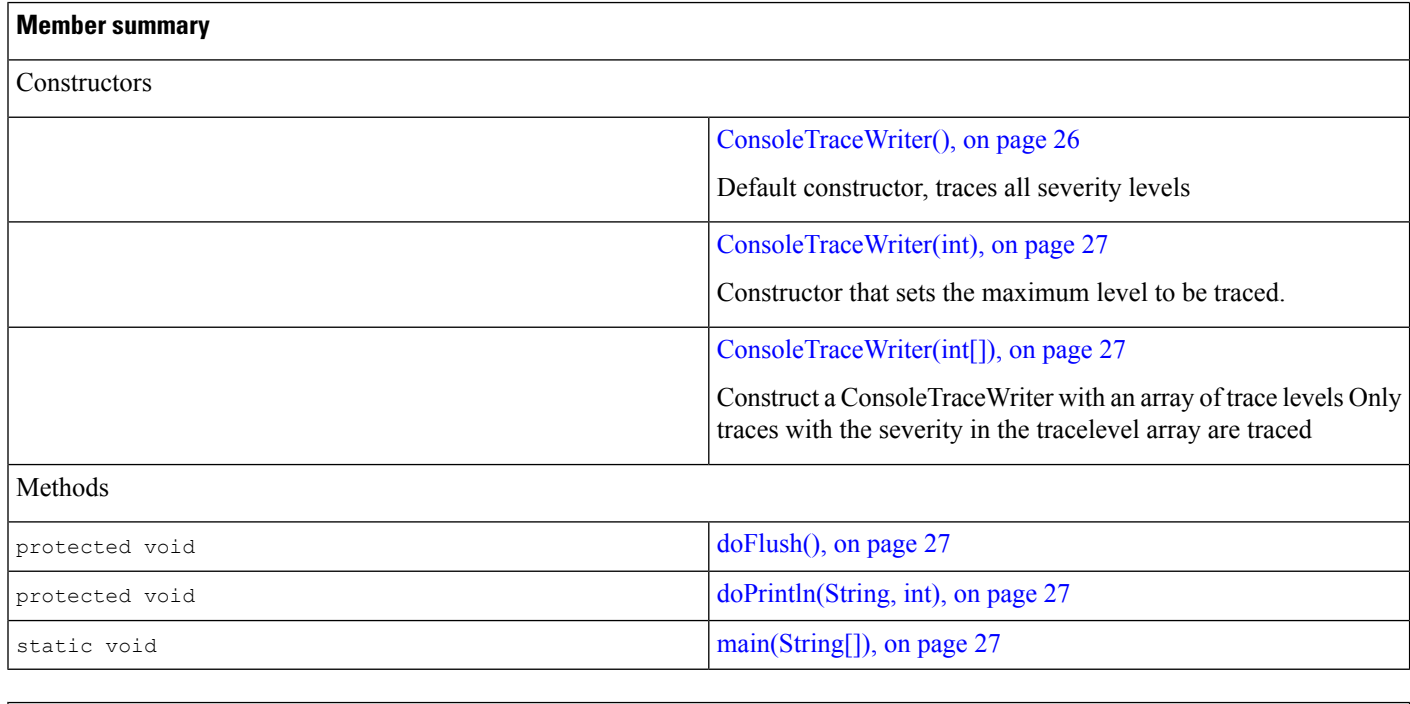

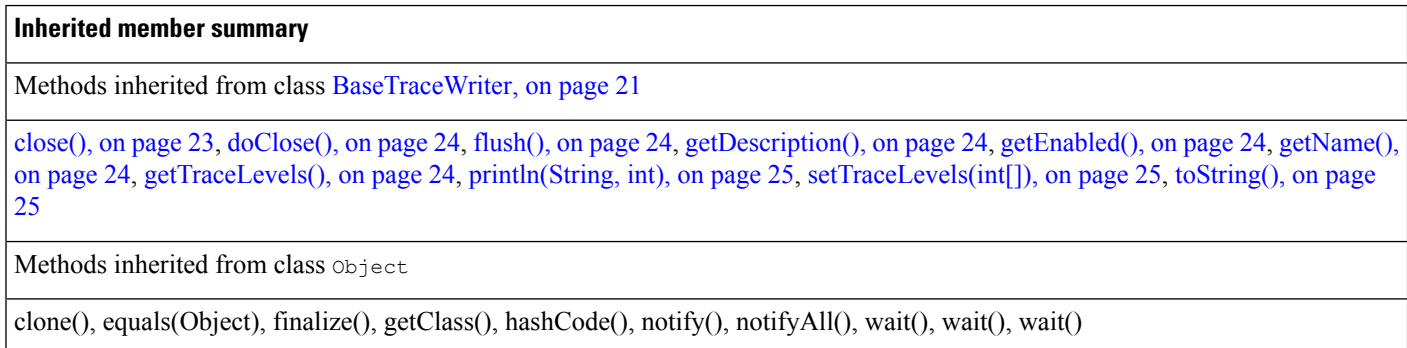

## **Constructors**

### <span id="page-25-0"></span>**ConsoleTraceWriter()**

public **ConsoleTraceWriter**()

Default constructor, traces all severity levels

#### <span id="page-26-1"></span>**ConsoleTraceWriter(int)**

public **ConsoleTraceWriter**(int maxTraceLevel)

Constructor that sets the maximum level to be traced.

#### **See Also:**

<span id="page-26-2"></span>[Trace,](#page-39-1) on page 40

#### **ConsoleTraceWriter(int[])**

public **ConsoleTraceWriter**(int[] traceLevels)

Construct a ConsoleTraceWriter with an array of trace levels Only traces with the severity in the tracelevel array are traced

Parameters:

int - [] traceLevels

#### **See Also:**

<span id="page-26-3"></span>[Trace,](#page-39-1) on page 40

### **Methods**

#### **doFlush()**

<span id="page-26-4"></span>protected final void **doFlush**()

Overrides:

doFlush in class [BaseTraceWriter,](#page-20-1) on page 21

#### **doPrintln(String, int)**

```
protected final void doPrintln(java.lang.String message,
   intmessageNumber)
```
**Description copied from class:** com.cisco.services.tracing.BaseTraceWriter

<span id="page-26-5"></span>Must be implemented by the various TraceWriters extending BaseTraceWriter to provide the specific tracing functionality

Overrides:

doPrintln in class [BaseTraceWriter,](#page-20-1) on page 21

#### **main(String[])**

public static void **main**(java.lang.String[] args)

## <span id="page-26-0"></span>**LogFileTraceWriter**

This class extends the BaseTraceWriter class to implement a TraceWriter that writes to a set of log files, rotating among them as each becomes filled to a specified capacity and stores them in a specified directory. Each of the log files is named according to a pattern controlled by three properties, CurrentFile, FileNameBase, and FileExtension. The CurrentFile property determines which log file, by ordinal number, is being written at present, the FileNameBase property determines the prefix of each log file name, and the FileExtension property determines the suffix, e.g. "txt". From these properties, log files are named **FileNameBase LeadingZeroPadding CurrentFile.FileExtension**. The CurrentFile property takes on a value from 1 to the value of the MaxFiles property. Note that the CurrentFile property, when converted to a String, is padded with leading zeroes depending on the values of the MaxFiles and CurrentFile properties. An index file tracks the index of the last file written. If the logFileWriter is recreated (for example if an application is restarted) new files will continue from the last written index.

Where the log files are stored is determined by the path, dirNameBase, useSameDir. If a path is not specified, the current path is used as default. If a dirNameBase is not specified, it write log files in the path. Depending upon whether useSameDir is true or false, files are written to the same directory or a new directory, each time an instance of LogFileTraceWriter is created. In case new directories are being made each time, the directory name will consist of the dirNameBase and a number, separated by an '\_'. The number is one more than the greatest number associated with directories with the same dirNameBame in the path. While specifying the path, you may use either a "/" or "\\", but not "\"

The LogFileTraceWriter keeps track of how many bytes have been written to the current log file. When that number grows within approximately LogFileTraceWriter.ROLLOVER\_THRESHOLD bytes, tracing continues to the next file, which is either CurrentFile  $+1$  if CurrentFile is not equal to MaxFiles, or 1 if CurrentFile is equal to MaxFiles.

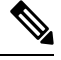

**Note**

All properties of this class are specified in the constructor; there is no way to change them dynamically. **Caveat:** If two instances of LogFileTraceWriter are created with the same path and dirNameBase, and useSameDir is true, they may write to the same file.

#### **Example**

The following code instantiates a LogFileTraceWriter that will create log files called "MyLog01.log" through "MyLog12.log". Each file will grow to approximately 100K bytes in size before the next file is created:

LogFileTraceWriter out = new LogFileTraceWriter ("MyLog", "log", 12, 100 \* 1024); will create a log file TraceWriter which will rotate traces to 12 files from Mylog01.log and Mylog12.log with a file size of 100 KBytes. By default the tracing is set to the HIGHEST\_LEVEL.

The following code constructs a LogFileTraceWriter which storesthe log filesin the path "c:/LogFiles" in a sub directory, "Run". The files will be named MyLogXX.log. The number of rotating files will be 12 with a size of 100 KB. The same directory gets used for each instance of the application.

LogFileTraceWriter out = new LogFileTraceWriter ("c:/logFiles", "Run", "MyLog", "log", 12, 100\*1024, true);

#### **See Also**

[Trace,](#page-39-1) on page 40

## **Declaration**

```
public final class LogFileTraceWriter extends BaseTraceWriter, on page 21
java.lang.Object
\vert+--com.cisco.services.tracing.BaseTraceWriter
\vert+--com.cisco.services.tracing.LogFileTraceWriter
```
## **All Implemented Interfaces**

[TraceWriter,](#page-53-0) on page 54

## **Member Summary**

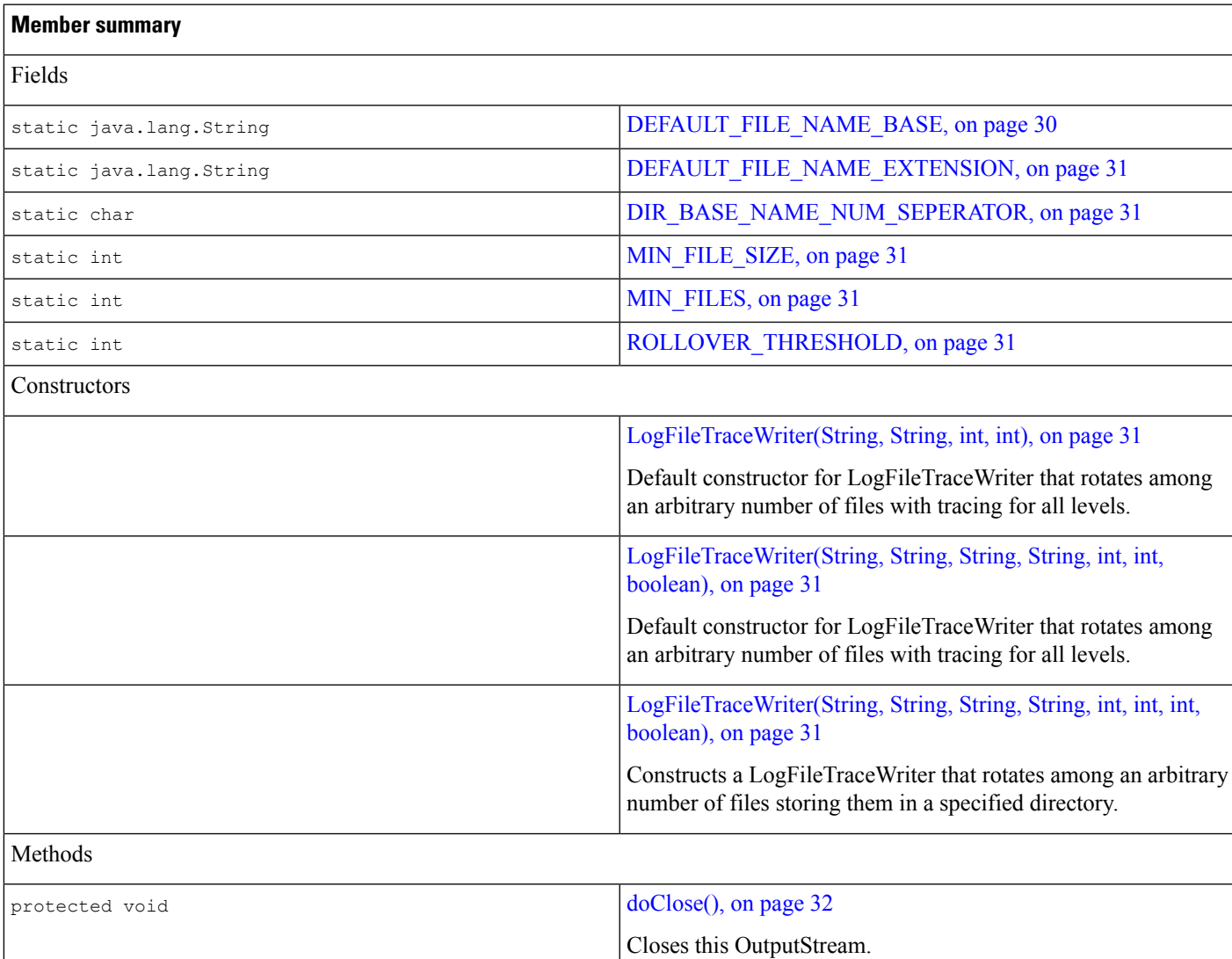

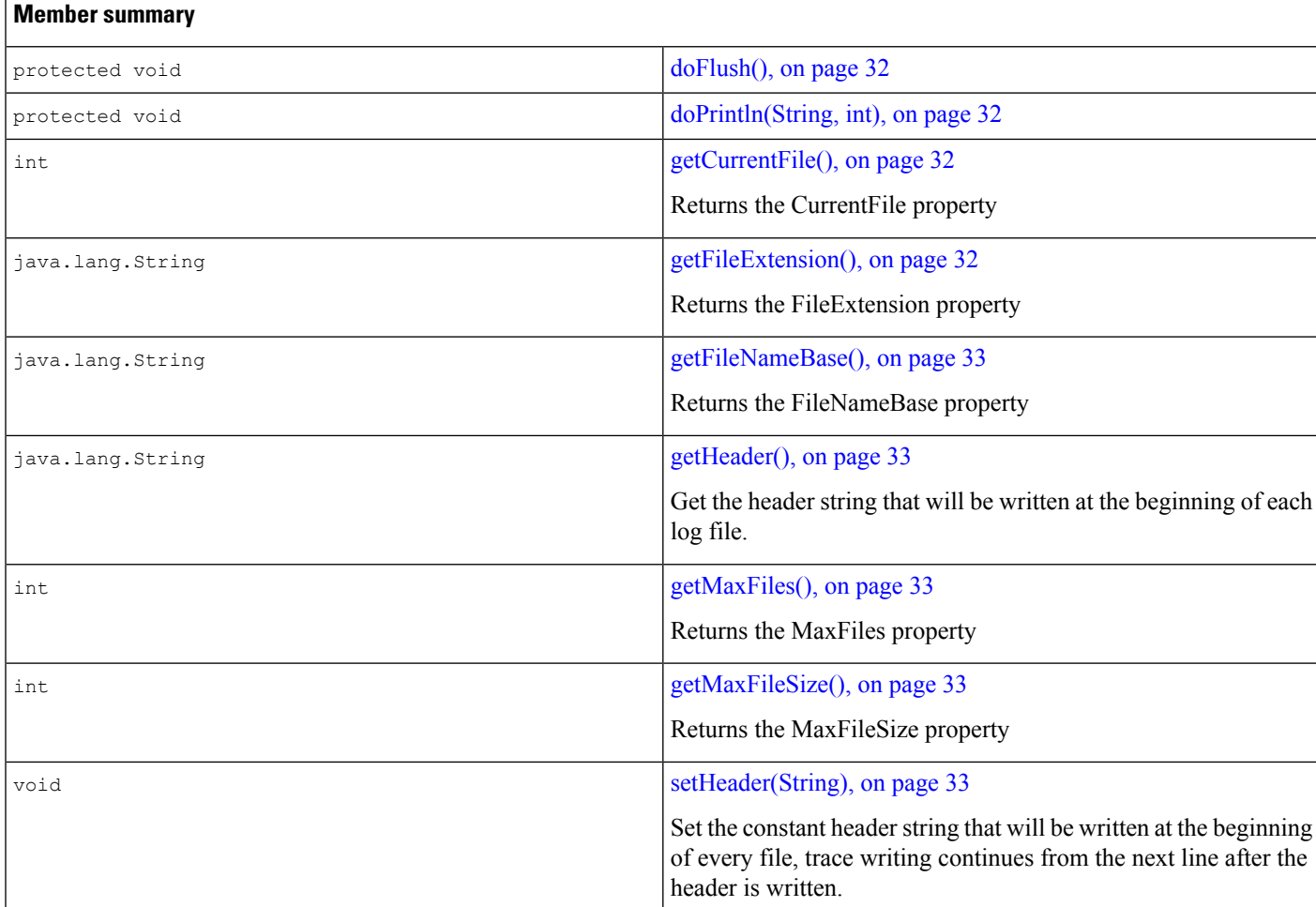

#### **Inherited member summary**

Methods inherited from class [BaseTraceWriter,](#page-20-1) on page 21

[close\(\),](#page-22-3) on page 23, [doClose\(\),](#page-23-0) on page 24, [flush\(\),](#page-23-3) on page 24, [getDescription\(\),](#page-23-4) on page 24, [getEnabled\(\),](#page-23-5) on page 24, [getName\(\),](#page-23-6) on [page](#page-23-6) 24, [getTraceLevels\(\),](#page-23-7) on page 24, [println\(String,](#page-24-1) int), on page 25, [setTraceLevels\(int\[\]\),](#page-24-2) on page 25, [toString\(\),](#page-24-3) on page [25](#page-24-3)

Methods inherited from class Object

clone(), equals(Object), finalize(), getClass(), hashCode(), notify(), notifyAll(), wait(), wait(), wait()

## **Fields**

#### <span id="page-29-0"></span>**DEFAULT\_FILE\_NAME\_BASE**

public static final java.lang.String **DEFAULT\_FILE\_NAME\_BASE**

Ш

#### <span id="page-30-0"></span>**DEFAULT\_FILE\_NAME\_EXTENSION**

<span id="page-30-1"></span>public static final java.lang.String **DEFAULT\_FILE\_NAME\_EXTENSION**

#### **DIR\_BASE\_NAME\_NUM\_SEPERATOR**

<span id="page-30-2"></span>public static final char **DIR\_BASE\_NAME\_NUM\_SEPERATOR**

#### **MIN\_FILE\_SIZE**

<span id="page-30-3"></span>public static final int **MIN\_FILE\_SIZE**

#### **MIN\_FILES**

<span id="page-30-4"></span>public static final int **MIN\_FILES**

#### **ROLLOVER\_THRESHOLD**

<span id="page-30-5"></span>public static final int **ROLLOVER\_THRESHOLD**

### **Constructors**

#### **LogFileTraceWriter(String, String, int, int)**

```
public LogFileTraceWriter(java.lang.String fileNameBase,
   java.lang.StringfileNameExtension,
   intmaxFiles,
   intmaxFileSize) throwsIOException
```
Default constructor for LogFileTraceWriter that rotates among an arbitrary number of files with tracing for all levels. Since a path and Directory Base name is not specified, it writes the files to the current directory without any sub directories.

<span id="page-30-6"></span>Throws:

java.io.IOException

#### **LogFileTraceWriter(String, String, String, String, int, int, boolean)**

```
public LogFileTraceWriter(java.lang.String path,
  java.lang.StringdirNameBase,
   java.lang.StringfileNameBase,
   java.lang.StringfileNameExtension,
  intmaxFiles,
  intmaxFileSize,
  booleanuseSameDir) throwsIOException
```
<span id="page-30-7"></span>Default constructor for LogFileTraceWriter that rotates among an arbitrary number of files with tracing for all levels.

Throws:

java.io.IOException

#### **LogFileTraceWriter(String, String, String, String, int, int, int, boolean)**

```
public LogFileTraceWriter(java.lang.String path,
   java.lang.StringdirNameBase,
   java.lang.StringfileNameBase,
```

```
java.lang.StringfileNameExtension,
intmaxFiles,
intmaxFileSize,
intmaxTraceLevel,
booleanuseSameDir) throwsIOException
```
Constructs a LogFileTraceWriter that rotates among an arbitrary number of files storing them in a specified directory.

Throws:

<span id="page-31-0"></span>java.io.IOException

### **Methods**

#### **doClose()**

```
protected void doClose()
```
Closes this OutputStream. Any log file that is currently open will be closed as well.

<span id="page-31-1"></span>Overrides:

doClose in class [BaseTraceWriter,](#page-20-1) on page 21

#### **doFlush()**

protected void **doFlush**()

<span id="page-31-2"></span>Overrides:

doFlush in class [BaseTraceWriter,](#page-20-1) on page 21

#### **doPrintln(String, int)**

```
protected void doPrintln(java.lang.String message,
   intmessageNumber)
```
**Description copied from class:** com.cisco.services.tracing.BaseTraceWriter

<span id="page-31-3"></span>Must be implemented by the various TraceWriters extending BaseTraceWriter to provide the specific tracing functionality

Overrides:

doPrintln in class [BaseTraceWriter,](#page-20-1) on page 21

#### <span id="page-31-4"></span>**getCurrentFile()**

```
public int getCurrentFile()
```
Returns:

the CurrentFile property

#### **getFileExtension()**

public java.lang.String **getFileExtension**()

Returns:

the FileExtension property

#### <span id="page-32-1"></span>**getFileNameBase()**

public java.lang.String **getFileNameBase**()

Returns:

<span id="page-32-2"></span>the FileNameBase property

#### **getHeader()**

public java.lang.String **getHeader**()

Get the header string that will be written at the beginning of each log file.

<span id="page-32-3"></span>Returns:

the Header Property

#### **getMaxFiles()**

<span id="page-32-4"></span>public int **getMaxFiles**() Returns: the MaxFiles property

#### **getMaxFileSize()**

<span id="page-32-5"></span>public int **getMaxFileSize**() Returns: the MaxFileSize property

#### **setHeader(String)**

public void **setHeader**(java.lang.String header)

Set the constant header string that will be written at the beginning of every file, trace writing continues from the next line after the header is written. If  $set {H}$  is called after a file output has started, it will take effect from the next file to be written.

Usage:

```
tm = TraceManagerFactory.registerModule(this);
tw = newLogFileTraceWriter("trace", "log", 10, 1024*1024);
tw.setHeader(header);
tm.getTraceWriterManager().addTraceWriter(tw);
```
# <span id="page-32-0"></span>**OutputStreamTraceWriter**

OutputStreamTraceWriter wraps an output stream in a TraceWriter. This simplifies adding custom tracing classes that can co-exist with other TraceWriters.

## **Declaration**

```
public final class OutputStreamTraceWriterBaseTraceWriter, on page 21
java.lang.Object
\vert+--com.cisco.services.tracing.BaseTraceWriter
\vert+--com.cisco.services.tracing.OutputStreamTraceWriter
```
## **All Implemented Interfaces**

[TraceWriter,](#page-53-0) on page 54

### **Member Summary**

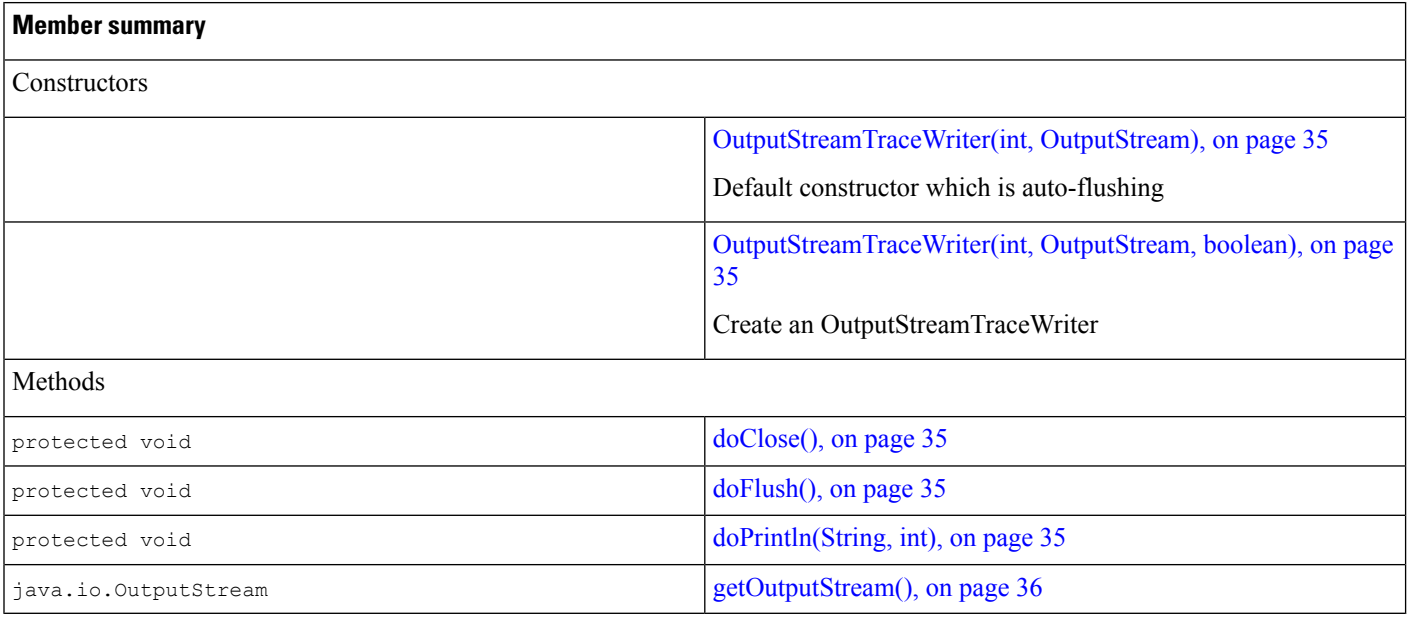

#### **Inherited member summary**

Methods inherited from class [BaseTraceWriter,](#page-20-1) on page 21

[close\(\),](#page-22-3) on page 23, [doClose\(\),](#page-23-0) on page 24, [flush\(\),](#page-23-3) on page 24, [getDescription\(\),](#page-23-4) on page 24, [getEnabled\(\),](#page-23-5) on page 24, [getName\(\),](#page-23-6) on [page](#page-23-6) 24, [getTraceLevels\(\),](#page-23-7) on page 24, [println\(String,](#page-24-1) int), on page 25, [setTraceLevels\(int\[\]\),](#page-24-2) on page 25, [toString\(\),](#page-24-3) on page [25](#page-24-3)

Methods inherited from class Object

clone(), equals(Object), finalize(), getClass(), hashCode(), notify(), notifyAll(), wait(), wait(), wait()

### **Constructors**

#### <span id="page-34-0"></span>**OutputStreamTraceWriter(int, OutputStream)**

```
public OutputStreamTraceWriter(int maxTraceLevel,
   java.io.OutputStreamoutputStream)
```
Default constructor which is auto-flushing

#### **See Also:**

#### <span id="page-34-1"></span>[Trace,](#page-39-1) on page 40

#### **OutputStreamTraceWriter(int, OutputStream, boolean)**

```
public OutputStreamTraceWriter(int maxTraceLevel,
   java.io.OutputStreamoutputStream,
  booleanautoFlush)
```
Create an OutputStreamTraceWriter

#### **See Also:**

<span id="page-34-2"></span>[Trace,](#page-39-1) on page 40

## **Methods**

#### **doClose()**

<span id="page-34-3"></span>protected void **doClose**()

Overrides:

doClose in class [BaseTraceWriter,](#page-20-1) on page 21

#### **doFlush()**

<span id="page-34-4"></span>protected void **doFlush**()

Overrides:

doFlush in class [BaseTraceWriter,](#page-20-1) on page 21

#### **doPrintln(String, int)**

protected void **doPrintln**(java.lang.String message, intmessageNumber)

**Description copied from class:** com.cisco.services.tracing.BaseTraceWriter

Must be implemented by the various TraceWriters extending BaseTraceWriter to provide the specific tracing functionality

Overrides:

doPrintln in class [BaseTraceWriter,](#page-20-1) on page 21

#### <span id="page-35-1"></span>**getOutputStream()**

public java.io.OutputStream **getOutputStream**()

Returns:

the output stream associated with the TraceWriter

## <span id="page-35-0"></span>**SyslogTraceWriter**

SyslogTraceWriter refines the BaseTraceWriter to allow tracing to syslog. Cisco syslog specification calls for sending low level traces to a syslog collector in the form of UDP messages. No buffering is done in this TraceWriter. The SyslogTraceWriter makes an exception to the println() method in that it places a '\0' instead of a System specified line separator to terminate the message packet.

### **Declaration**

```
public final class SyslogTraceWriter extends BaseTraceWriter, on page 21
java.lang.Object
\vert+--com.cisco.services.tracing.BaseTraceWriter
\vert+--com.cisco.services.tracing.SyslogTraceWriter
```
### **All Implemented Interfaces**

[TraceWriter,](#page-53-0) on page 54

## **Member Summary**

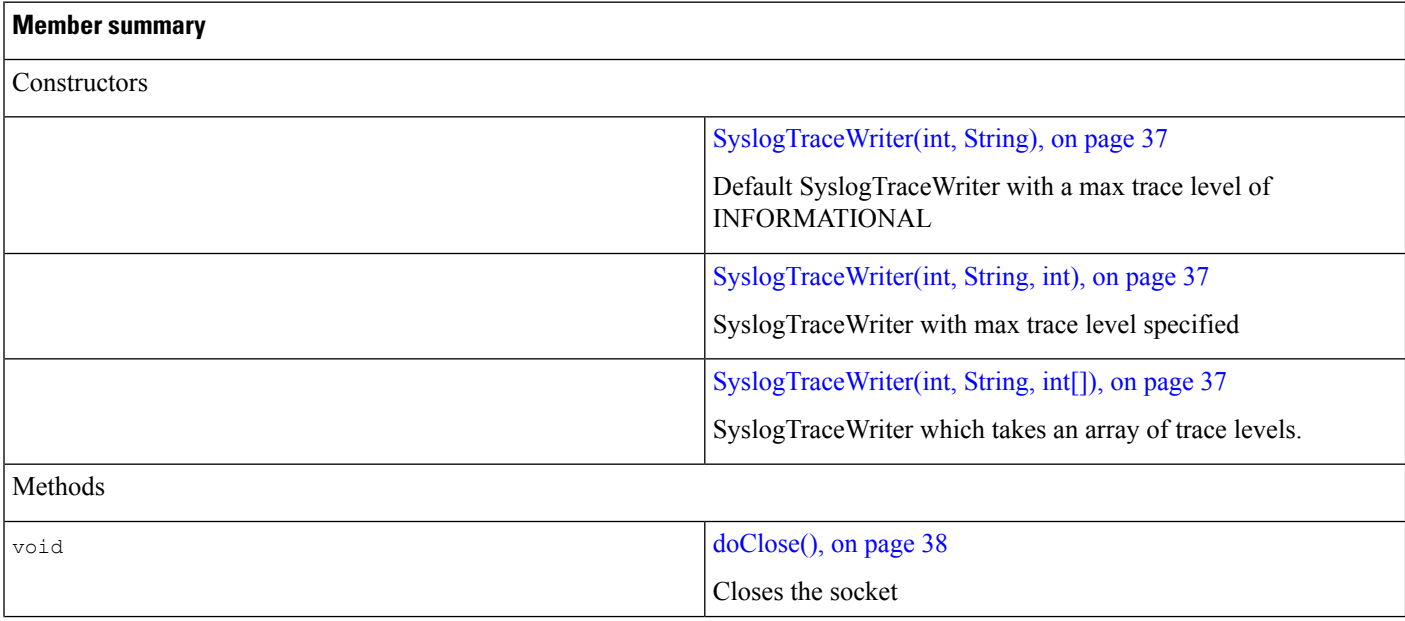

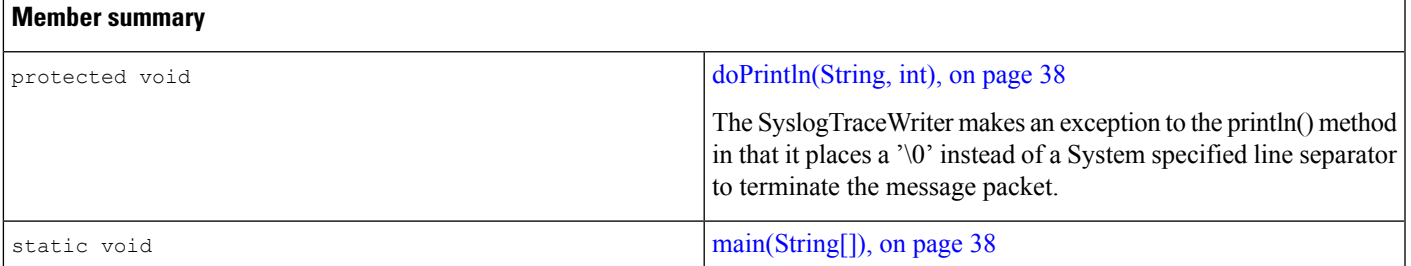

#### **Inherited member summary**

Methods inherited from class [BaseTraceWriter,](#page-20-1) on page 21

```
close(), on page 23, doClose(), on page 24, flush(), on page 24, getDescription(), on page 24, getEnabled(), on page 24, getName(),
on page 24, getTraceLevels(), on page 24, println(String, int), on page 25, setTraceLevels(int[]), on page 25, toString(), on page
25
```
Methods inherited from class Object

clone(), equals(Object), finalize(), getClass(), hashCode(), notify(), notifyAll(), wait(), wait(), wait()

## **Constructors**

#### <span id="page-36-0"></span>**SyslogTraceWriter(int, String)**

```
public SyslogTraceWriter(int port,
   java.lang.Stringcollector)
```
<span id="page-36-1"></span>Default SyslogTraceWriter with a max trace level of INFORMATIONAL

#### **See Also:**

[Trace,](#page-39-1) on page 40

#### **SyslogTraceWriter(int, String, int)**

```
public SyslogTraceWriter(int port,
   java.lang.Stringcollector,
   intmaxTraceLevel)
```
<span id="page-36-2"></span>SyslogTraceWriter with max trace level specified

#### **See Also:**

[Trace,](#page-39-1) on page 40

#### **SyslogTraceWriter(int, String, int[])**

```
public SyslogTraceWriter(int port,
  java.lang.Stringcollector,
   int[]traceLevels)
```
SyslogTraceWriter which takes an array of trace levels.

#### **See Also:**

[Trace,](#page-39-1) on page 40

## **Methods**

#### <span id="page-37-1"></span>**doClose()**

public void **doClose**()

Closes the socket

Overrides:

<span id="page-37-2"></span>doClose in class [BaseTraceWriter,](#page-20-1) on page 21

#### **doPrintln(String, int)**

```
protected void doPrintln(java.lang.String message,
   intmessageNumber)
```
The  $\frac{SyslogTraceWriteer}{s}$  makes an exception to the println() method in that it places a '\0' instead of a System specified line separator to terminate the message packet. The portion of the message after a '\r' or '\n' is ignored

<span id="page-37-3"></span>Overrides:

doPrintln in class [BaseTraceWriter,](#page-20-1) on page 21

#### **main(String[])**

public static void **main**(java.lang.String[] args)

## <span id="page-37-0"></span>**TraceManagerFactory**

The TraceManagerFactory class is a class by which applications obtain a TraceManager object. The TraceModule passed in the constructor is registered in a list. The list can be enumerated using the getModules() method.

## **Declaration**

public class **TraceManagerFactory** java.lang.Object  $\vert$ +--**com.cisco.services.tracing.TraceManagerFactory**

### **Member Summary**

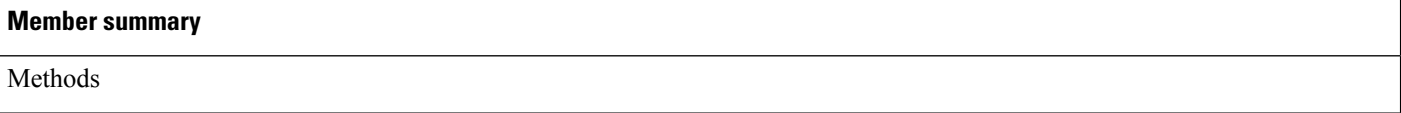

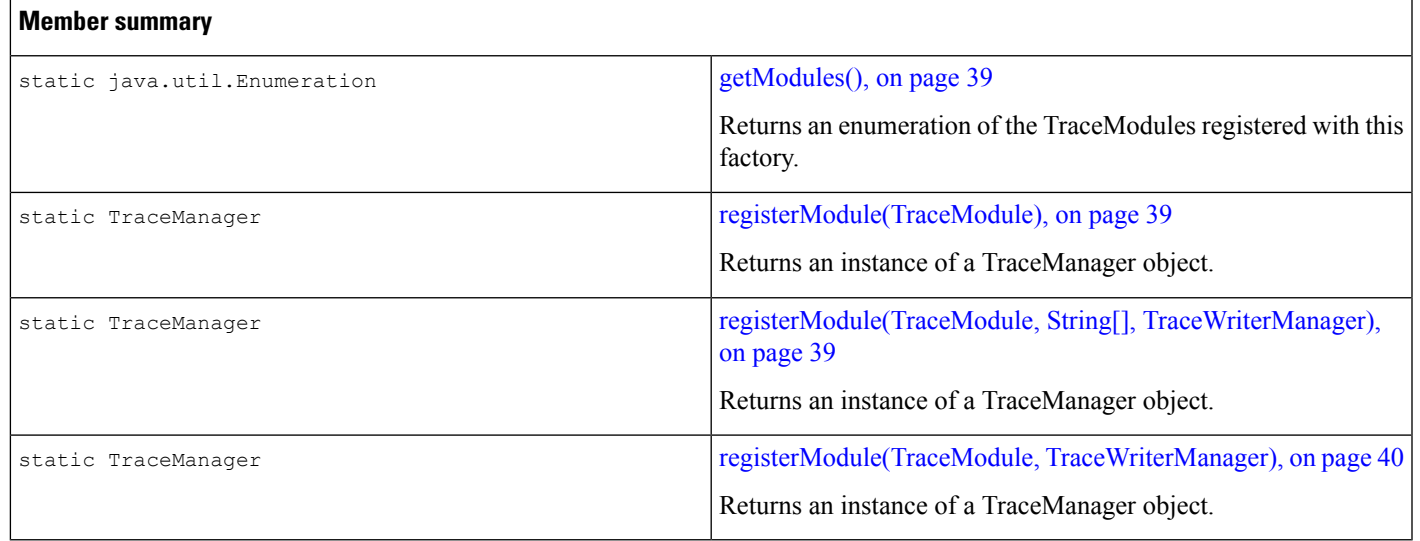

#### **Inherited member summary**

Methods inherited from class Object

clone(), equals(Object), finalize(), getClass(), hashCode(), notify(), notifyAll(), toString(), wait(), wait(), wait()

## **Methods**

#### <span id="page-38-1"></span><span id="page-38-0"></span>**getModules()**

public static java.util.Enumeration **getModules**()

Returns an enumeration of the TraceModules registered with this factory.

#### **registerModule(TraceModule)**

```
public static com.cisco.services.tracing.TraceManager
  registerModule(com.cisco.services.tracing.TraceModule module)
```
Returns an instance of a TraceManager object. The contained TraceWriterManager will not have any default TraceWriters.

#### **registerModule(TraceModule, String[], TraceWriterManager)**

```
public static com.cisco.services.tracing.TraceManager
   registerModule(com.cisco.services.tracing.TraceModule module,
   java.lang.String[]subFacilities,
   com.cisco.services.tracing.TraceWriterManagertraceWriterManager)
```
Returns an instance of a TraceManager object. Trace output will be redirected to the TraceWriterManager object specified.

#### <span id="page-39-2"></span>**registerModule(TraceModule, TraceWriterManager)**

```
public static com.cisco.services.tracing.TraceManager
   registerModule(com.cisco.services.tracing.TraceModule module,
   com.cisco.services.tracing.TraceWriterManagertraceWriterManager)
```
Returns an instance of a TraceManager object. Trace output will be redirected to the TraceWriterManager object specified.

## <span id="page-39-0"></span>**Services Tracing Interface Hierarchy**

The following interface hierarchy is contained in the com.cisco.services.tracing package.

```
com.cisco.services.tracing.Trace, on page 40
  com.cisco.services.tracing.ConditionalTrace, on page 47
com.cisco.services.tracing.UnconditionalTrace, on page 48
com.cisco.services.tracing.TraceManager, on page 49
com.cisco.services.tracing.TraceModule, on page 53
com.cisco.services.tracing.TraceWriter, on page 54
com.cisco.services.tracing.TraceWriterManager, on page 57
```
## <span id="page-39-1"></span>**Trace**

The Trace interface defines the methods that allow application tracing. Trace also defines the standard trace types as specified by Syslog Trace Logging.Syslog currently defines 8 levels of trace. The severity of the message is indicated in the trace as a number ranging between [0-7] (0 and 7 included). Currently 7 is HIGHEST\_LEVEL and 0 is the LOWEST\_LEVEL trace. All 8 levels are predefined here as static int types for reference in tracing sub-system implementations.

The severities traced are as follows:

- 0 = EMERGENCIES System unusable
- 1 = ALERTS Immediate action needed
- 2 = CRITICAL Critical conditions
- 3 = ERROR Error conditions
- 4 = WARNING Warning conditions
- 5 = NOTIFICATION Normal but significant condition
- 6 = INFORMATIONAL Informational messages only
- 7 = DEBUGGING Debugging messages

## **Declaration**

public interface **Trace**

## **All Known Subinterfaces**

[ConditionalTrace,](#page-46-0) on page 4[7UnconditionalTrace,](#page-47-0) on page 48

## **Member Summary**

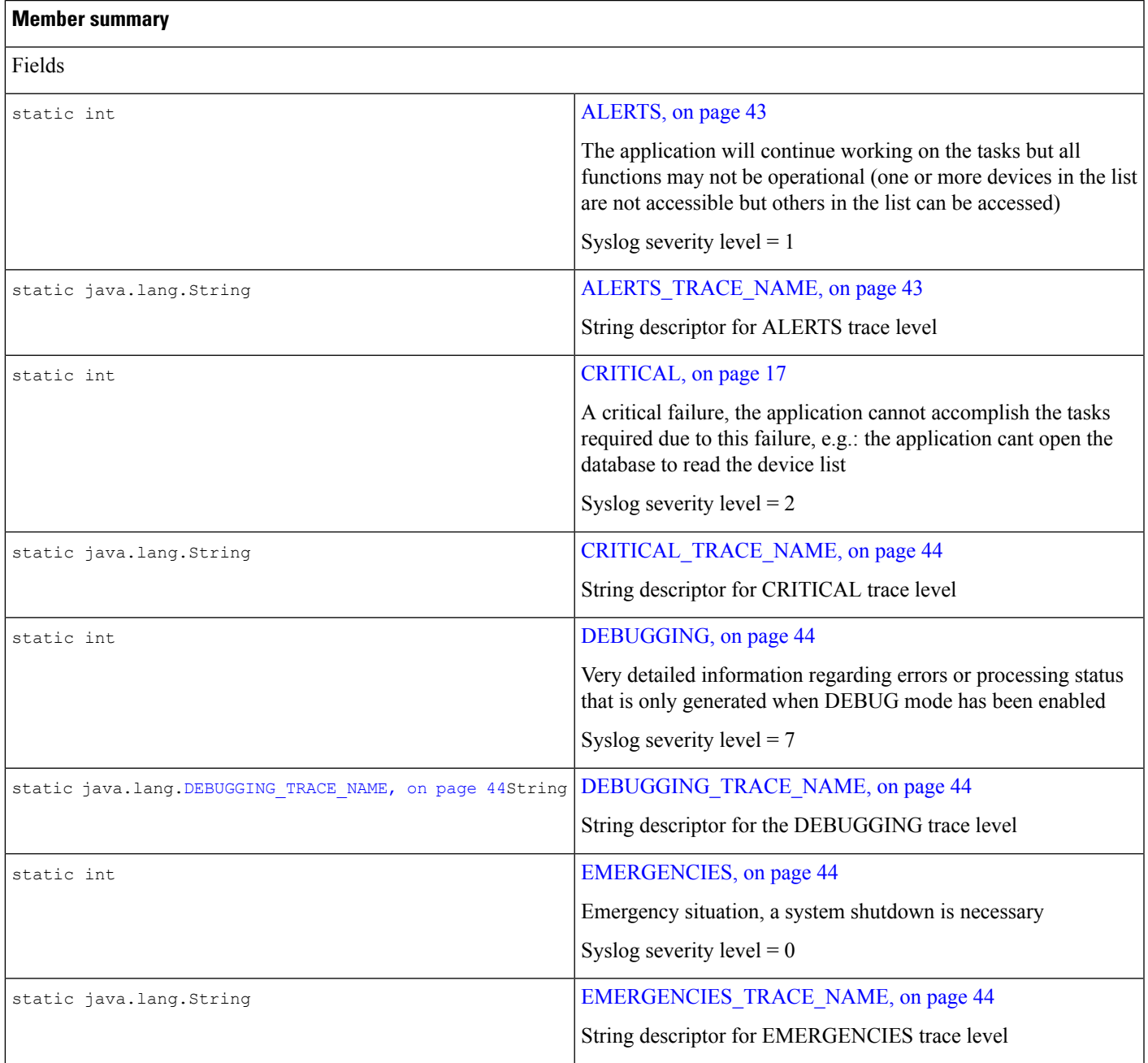

I

r

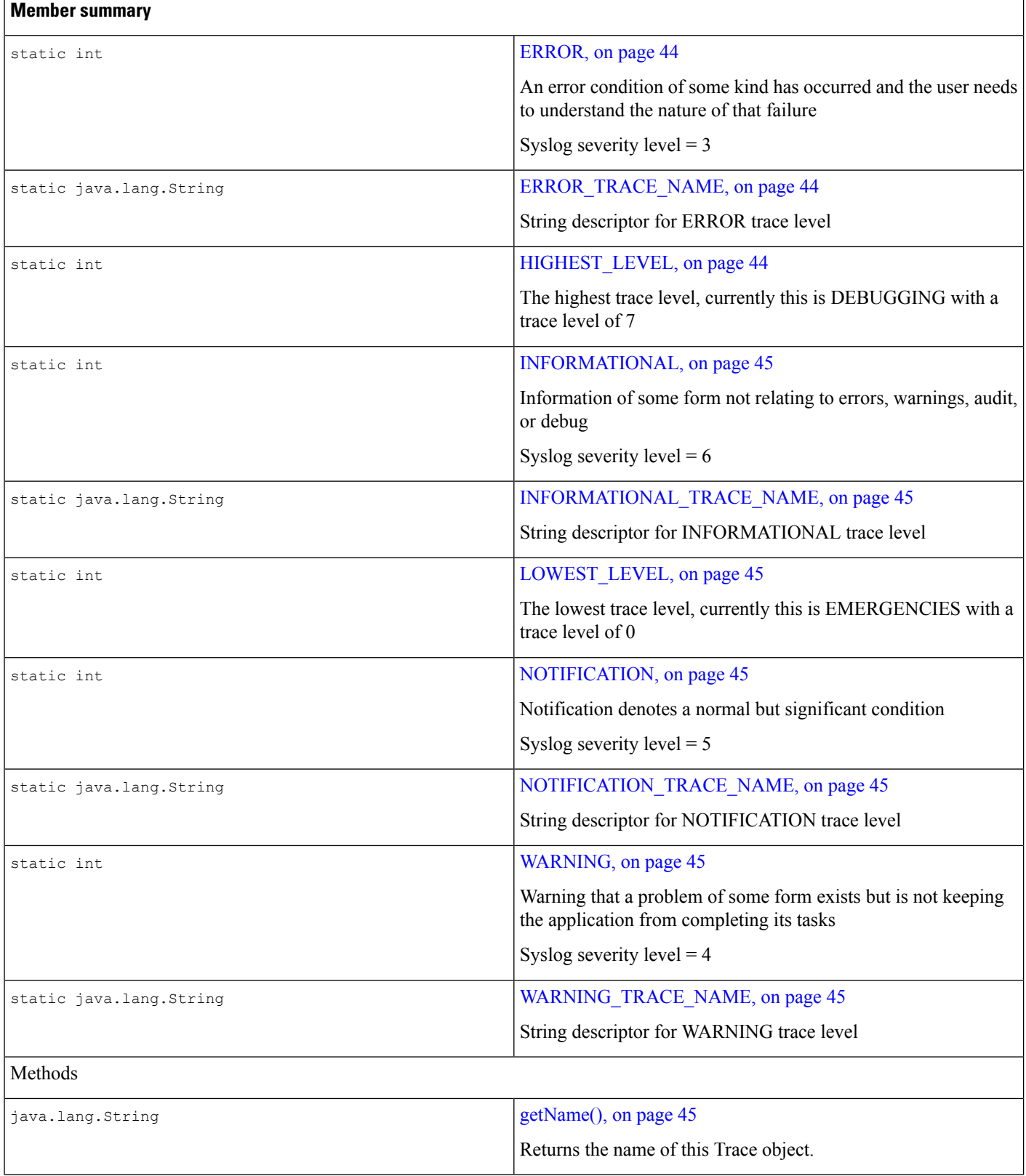

i.

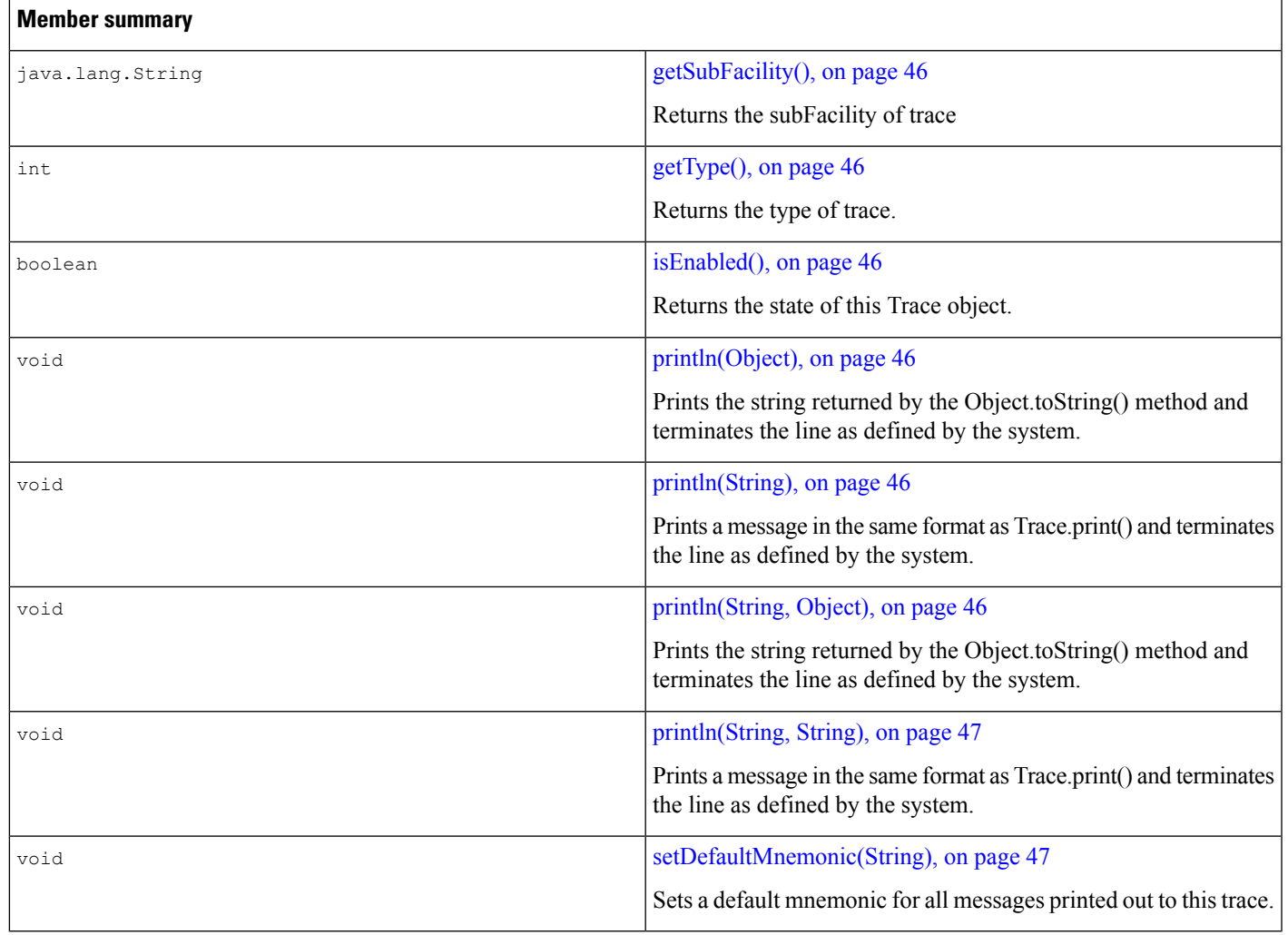

## **Fields**

#### <span id="page-42-0"></span>**ALERTS**

<span id="page-42-1"></span>public static final int **ALERTS**

The application will continue working on the tasks but all functions may not be operational (one or more devices in the list are not accessible but others in the list can be accessed)

Syslog severity level  $= 1$ 

#### **ALERTS\_TRACE\_NAME**

public static final java.lang.String **ALERTS\_TRACE\_NAME**

String descriptor for ALERTS trace level

#### **CRITICAL**

public static final int **CRITICAL**

A critical failure, the application cannot accomplish the tasks required due to this failure, e.g.: the application cant open the database to read the device list

<span id="page-43-0"></span>Syslog severity level  $= 2$ 

#### **CRITICAL\_TRACE\_NAME**

public static final java.lang.String **CRITICAL\_TRACE\_NAME**

<span id="page-43-1"></span>String descriptor for CRITICAL trace level

#### **DEBUGGING**

public static final int **DEBUGGING**

<span id="page-43-2"></span>Very detailed information regarding errors or processing status that is only generated when DEBUG mode has been enabled

Syslog severity level  $= 7$ 

#### **DEBUGGING\_TRACE\_NAME**

<span id="page-43-3"></span>public static final java.lang.String **DEBUGGING\_TRACE\_NAME**

String descriptor for the DEBUGGING trace level

#### **EMERGENCIES**

<span id="page-43-4"></span>public static final int **EMERGENCIES** Emergency situation, a system shutdown is necessary Syslog severity level  $= 0$ 

#### <span id="page-43-5"></span>**EMERGENCIES\_TRACE\_NAME**

public static final java.lang.String **EMERGENCIES\_TRACE\_NAME**

String descriptor for EMERGENCIES trace level

#### **ERROR**

<span id="page-43-6"></span>public static final int **ERROR**

An error condition of some kind has occurred and the user needs to understand the nature of that failure Syslog severity level  $= 3$ 

#### <span id="page-43-7"></span>**ERROR\_TRACE\_NAME**

public static final java.lang.String **ERROR\_TRACE\_NAME** String descriptor for ERROR trace level

#### **HIGHEST\_LEVEL**

public static final int **HIGHEST\_LEVEL**

<span id="page-44-0"></span>The highest trace level, currently this is DEBUGGING with a trace level of 7

#### **INFORMATIONAL**

public static final int **INFORMATIONAL**

<span id="page-44-1"></span>Information of some form not relating to errors, warnings, audit, or debug Syslog severity level  $= 6$ 

#### **INFORMATIONAL\_TRACE\_NAME**

<span id="page-44-2"></span>public static final java.lang.String **INFORMATIONAL\_TRACE\_NAME** String descriptor for INFORMATIONAL trace level

#### **LOWEST\_LEVEL**

<span id="page-44-3"></span>public static final int **LOWEST\_LEVEL** The lowest trace level, currently this is EMERGENCIES with a trace level of 0

#### **NOTIFICATION**

<span id="page-44-4"></span>public static final int **NOTIFICATION** Notification denotes a normal but significant condition Syslog severity level  $= 5$ 

#### <span id="page-44-5"></span>**NOTIFICATION\_TRACE\_NAME**

public static final java.lang. String **NOTIFICATION TRACE NAME** String descriptor for NOTIFICATION trace level

#### **WARNING**

<span id="page-44-6"></span>public static final int **WARNING** Warning that a problem of some form exists but is not keeping the application from completing its tasks Syslog severity  $level = 4$ 

#### **WARNING\_TRACE\_NAME**

<span id="page-44-7"></span>public static final java.lang.String **WARNING\_TRACE\_NAME** String descriptor for WARNING trace level

### **Methods**

#### **getName()**

public java.lang.String **getName**() Returns: the name of this Trace object

#### <span id="page-45-0"></span>**getSubFacility()**

public java.lang.String **getSubFacility**()

Returns:

<span id="page-45-1"></span>the trace subFacility type

#### **getType()**

public int **getType**()

Returns:

<span id="page-45-2"></span>the type of trace as specified in Syslog. DEBUGGING, INFORMATIONAL, WARNING, etc.

#### **isEnabled()**

public boolean **isEnabled**()

Returns the state of this Trace object. By default, Trace objects are enabled, that is, println() method will always trace. The state may not be changed through this interface, however, this object may implement additional interfaces that allow the state to be changed.

Returns:

true if tracing is enabled, false otherwise

#### <span id="page-45-3"></span>**See Also**

[ConditionalTrace,](#page-46-0) on page 47

#### **println(Object)**

public void **println**(java.lang.Object object)

<span id="page-45-4"></span>Prints the string returned by the Object.toString() method and terminates the line as defined by the system.

Parameters:

object - the object to be printed

#### **println(String)**

public void **println**(java.lang.String message)

<span id="page-45-5"></span>Prints a message in the same format as Trace.print() and terminates the line as defined by the system.

Parameters:

message - the message to be printed

#### **println(String, Object)**

public void **println**(java.lang.String mnemonic, java.lang.Objectobject)

Prints the string returned by the Object.toString() method and terminates the line as defined by the system.

Parameters:

object - the object to be printed

<span id="page-46-1"></span>mnemonic - the mnemonic mapped to message to be printed

#### **println(String, String)**

```
public void println(java.lang.String mnemonic,
   java.lang.Stringmessage)
```
Prints a message in the same format as Trace.print() and terminates the line as defined by the system.

Parameters:

message - the message to be printed

<span id="page-46-2"></span>mnemonic - the mnemonic mapped to message to be printed

#### **setDefaultMnemonic(String)**

public void **setDefaultMnemonic**(java.lang.String mnemonic)

Sets a default mnemonic for all messages printed out to this trace.

Parameters:

mnemonic, - a mnemonic string

## <span id="page-46-0"></span>**ConditionalTrace**

The ConditionalTrace interface extends the Trace interface and defines the methods that allow enabling and disabling of tracing for this particular condition.

Typically, applications obtain one ConditionalTrace object for each condition that they need to trace under certain circumstances but not always (for example, AUDIT, INFO, and so on).

## **Declaration**

public interface **ConditionalTrace extends** [Trace,](#page-39-1) on page 40

### **All Superinterfaces**

[Trace,](#page-39-1) on page 40

## **Member Summary**

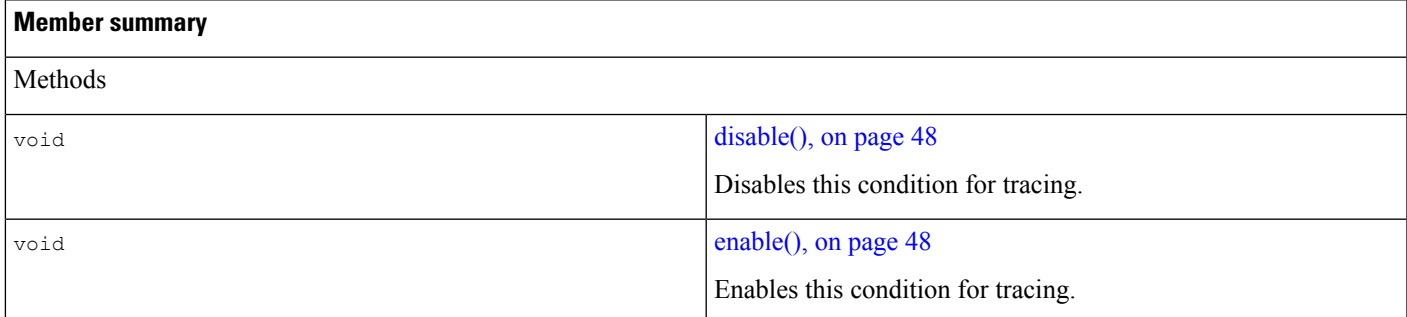

#### **Inherited member summary**

Fields inherited from interface [Trace,](#page-39-1) on page 40

[ALERTS,](#page-42-0) on page 43, [ALERTS\\_TRACE\\_NAME,](#page-42-1) on page 43, [CRITICAL,](#page-16-1) on page 17, [CRITICAL\\_TRACE\\_NAME,](#page-43-0) on page [44](#page-43-0), [DEBUGGING,](#page-43-1) on page 44, [DEBUGGING\\_TRACE\\_NAME,](#page-43-2) on page 44, [EMERGENCIES,](#page-43-3) on page 44, [EMERGENCIES\\_TRACE\\_NAME,](#page-43-4) on page 44, [ERROR,](#page-43-5) on page 44, [ERROR\\_TRACE\\_NAME,](#page-43-6) on page 44, [HIGHEST\\_LEVEL,](#page-43-7) on [page](#page-43-7) 44, [INFORMATIONAL,](#page-44-0) on page 45, [INFORMATIONAL\\_TRACE\\_NAME,](#page-44-1) on page 45, [LOWEST\\_LEVEL,](#page-44-2) on page [45](#page-44-2), [NOTIFICATION,](#page-44-3) on page 45, [NOTIFICATION\\_TRACE\\_NAME,](#page-44-4) on page 45, [WARNING,](#page-44-5) on page 45, [WARNING\\_TRACE\\_NAME,](#page-44-6) on page 45

Methods inherited from interface [Trace,](#page-39-1) on page 40

[getName\(\),](#page-44-7) on page 45, [getSubFacility\(\),](#page-45-0) on page 46, [getType\(\),](#page-45-1) on page 46, [isEnabled\(\),](#page-45-2) on page 46, [println\(Object\),](#page-45-3) on page [46](#page-45-3), [println\(String\),](#page-45-4) on page 46, [println\(String,](#page-45-5) Object), on page 46, [println\(String,String\),](#page-46-1) on page 47,[setDefaultMnemonic\(String\),](#page-46-2) on [page](#page-46-2) 47

### **Methods**

#### <span id="page-47-1"></span>**disable()**

<span id="page-47-2"></span>public void **disable**() Disables this condition for tracing.

#### **enable()**

```
public void enable()
```
Enables this condition for tracing.

## <span id="page-47-0"></span>**UnconditionalTrace**

The UnconditionalTrace interface extends the Trace interface. Note that because this object extends Trace, its state is enabled by default and it may not be changed.

Typically, applications would obtain one UnconditionalTrace object per each condition that they need to trace always under any circumstances (such as, ERROR, FATAL, and so on).

## **Declaration**

public interface **UnconditionalTrace extends** [Trace,](#page-39-1) on page 40

### **All Superinterfaces**

[Trace,](#page-39-1) on page 40

### **Member Summary**

#### **Inherited Member summary**

Fields inherited from interface [Trace,](#page-39-1) on page 40

[ALERTS,](#page-42-0) on page 43, [ALERTS\\_TRACE\\_NAME,](#page-42-1) on page 43, [CRITICAL,](#page-16-1) on page 17, [CRITICAL\\_TRACE\\_NAME,](#page-43-0) on page [44](#page-43-0), [DEBUGGING,](#page-43-1) on page 44, [DEBUGGING\\_TRACE\\_NAME,](#page-43-2) on page 44, [EMERGENCIES,](#page-43-3) on page 44, [EMERGENCIES\\_TRACE\\_NAME,](#page-43-4) on page 44, [ERROR,](#page-43-5) on page 44, [ERROR\\_TRACE\\_NAME,](#page-43-6) on page 44, HIGHEST\_LEVEL on [page](#page-43-7) 44, [INFORMATIONAL,](#page-44-0) on page 45, [INFORMATIONAL\\_TRACE\\_NAME,](#page-44-1) on page 45, [LOWEST\\_LEVEL,](#page-44-2) on page [45](#page-44-2), [NOTIFICATION,](#page-44-3) on page 45, [NOTIFICATION\\_TRACE\\_NAME,](#page-44-4) on page 45, [WARNING,](#page-44-5) on page 45, WARNING TRACE NAME, on page 45

Methods inherited from interface [Trace,](#page-39-1) on page 40

[getName\(\),](#page-44-7) on page 45, [getSubFacility\(\),](#page-45-0) on page 46, [getType\(\),](#page-45-1) on page 46, [isEnabled\(\),](#page-45-2) on page 46, [println\(Object\),](#page-45-3) on page [46](#page-45-3), [println\(String\),](#page-45-4) on page 46, [println\(String,](#page-45-5) Object), on page 46, [println\(String,String\),](#page-46-1) on page 47,[setDefaultMnemonic\(String\),](#page-46-2) on [page](#page-46-2) 47

## <span id="page-48-0"></span>**TraceManager**

The TraceManager interface defines the methods that allow applications trace management.

Typically, an application obtains only one TraceManager object. All Trace objects are created by default: Predefined Trace in accordance with Syslog definitions are:

ConditionalTraces:INFORMATIONAL, DEBUGGING, NOTIFICATION, WARNING UnconditionalTraces:ERROR, CRITICAL, ALERTS, EMERGENCIES

#### **Facilities/Sub-Facilities:**

- **Facility**—A code consisting of two or more uppercase letters that indicate the facility to which the message refers. A facility can be a hardware device, a protocol, or a module of the system software.
- **SubFacility**—A code consisting of two or more uppercase letters that indicate the sub-facility to which the message refers. A sub-facility can be a hardware device component, a protocol unit, or a sub-module of the system software.

By default all 8 Conditional and UnConditional Traces are created for the Facility and 8 for each of the subFacilities In order to use the DEBUGGING trace for the parent FACILITY, for example, the application needs to use the getConditionalTrace( "DEBUGGING" ) method of this object.

In order to use the DEBUGGING trace for the SUBFACILITY, for example, the application needs to use the getConditionalTrace( SUBFACILITY + "" + "DEBUGGING") method of this object or use the getConditionalTrace( SUBFACILITY, "DEBUGGING" ) method.

System wide TraceWriterManager is set through the setTraceWriterManager method provided by this interface.

The Trace Manager object also allows the application to enable or disable tracing for all trace through the enableAll() and disableAll() methods.

## **Declaration**

public interface **TraceManager**

## **Member Summary**

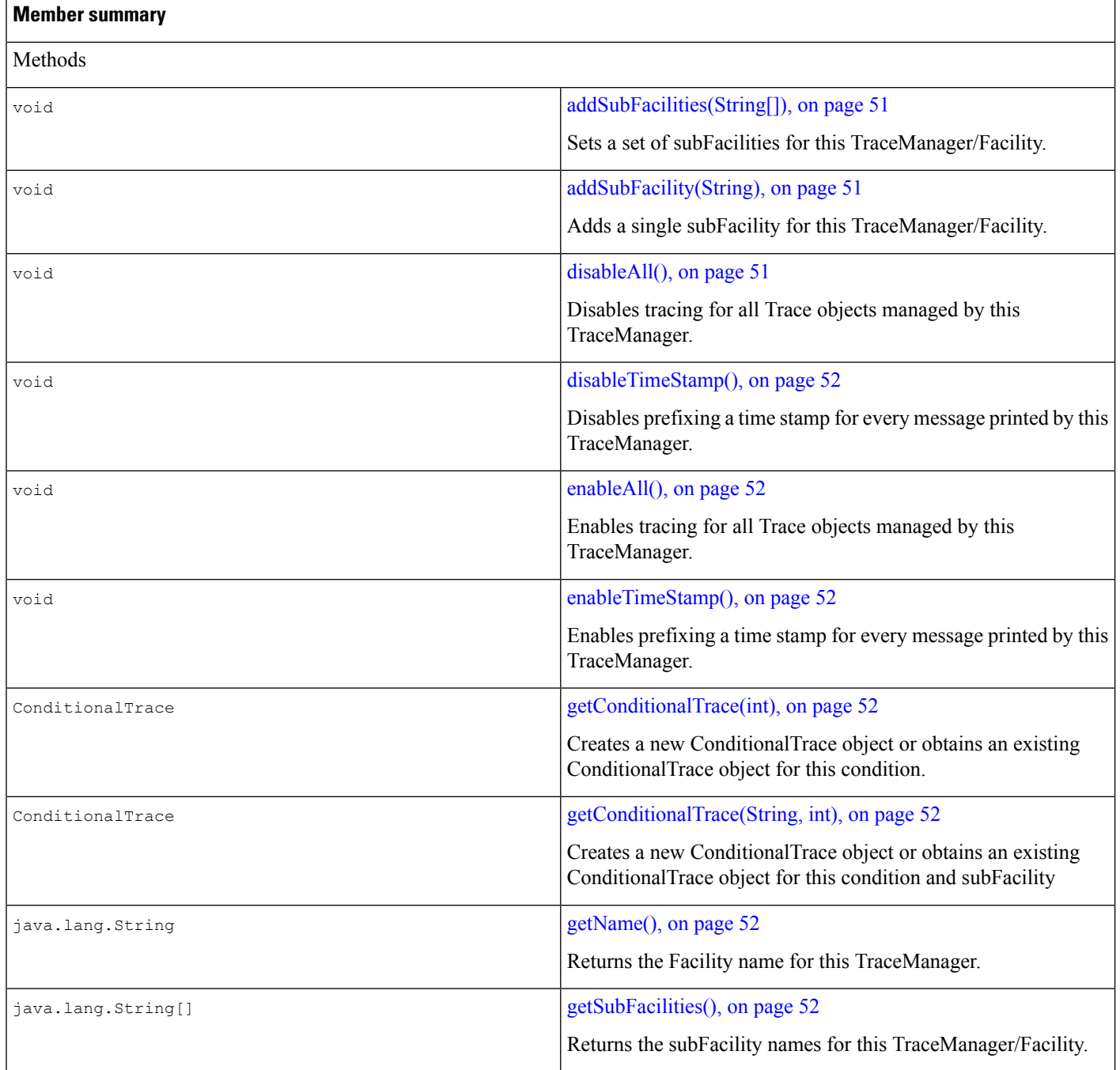

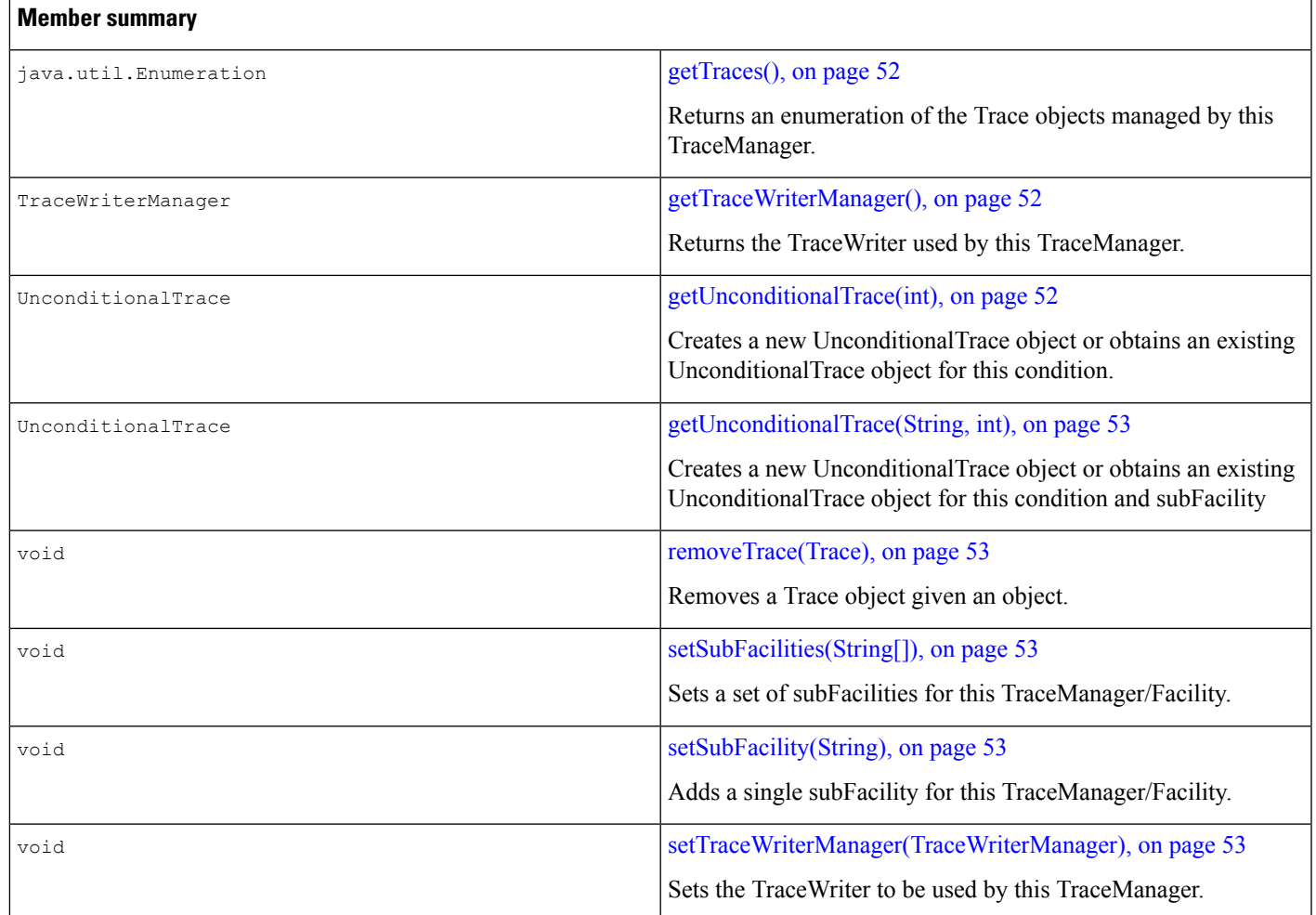

## **Methods**

#### <span id="page-50-1"></span><span id="page-50-0"></span>**addSubFacilities(String[])**

public void **addSubFacilities**(java.lang.String[] names) Sets a set of subFacilities for this TraceManager/Facility.

#### <span id="page-50-2"></span>**addSubFacility(String)**

public void **addSubFacility**(java.lang.String name) Adds a single subFacility for this TraceManager/Facility.

#### **disableAll()**

public void **disableAll**() Disables tracing for all Trace objects managed by this TraceManager.

#### <span id="page-51-0"></span>**disableTimeStamp()**

public void **disableTimeStamp**()

<span id="page-51-1"></span>Disables prefixing a time stamp for every message printed by this TraceManager.

#### **enableAll()**

public void **enableAll**()

<span id="page-51-2"></span>Enables tracing for all Trace objects managed by this TraceManager.

#### **enableTimeStamp()**

<span id="page-51-3"></span>public void **enableTimeStamp**()

Enables prefixing a time stamp for every message printed by this TraceManager.

#### **getConditionalTrace(int)**

```
public com.cisco.services.tracing.ConditionalTrace
  getConditionalTrace(int severity)
```
Creates a new ConditionalTrace object or obtains an existing ConditionalTrace object for this condition.

#### **getConditionalTrace(String, int)**

```
public com.cisco.services.tracing.ConditionalTrace
   getConditionalTrace(java.lang.String subFacility,
   intseverity)
```
<span id="page-51-5"></span>Creates a new ConditionalTrace object or obtains an existing ConditionalTrace object for this condition and subFacility

#### <span id="page-51-6"></span>**getName()**

public java.lang.String **getName**()

Returns the Facility name for this TraceManager.

#### <span id="page-51-7"></span>**getSubFacilities()**

public java.lang.String[] **getSubFacilities**()

Returns the subFacility names for this TraceManager/Facility.

#### <span id="page-51-8"></span>**getTraces()**

```
public java.util.Enumeration getTraces()
```
<span id="page-51-9"></span>Returns an enumeration of the Trace objects managed by this TraceManager.

#### **getTraceWriterManager()**

public com.cisco.services.tracing.TraceWriterManager **getTraceWriterManager**()

Returns the TraceWriter used by this TraceManager.

#### **getUnconditionalTrace(int)**

public com.cisco.services.tracing.UnconditionalTrace **getUnconditionalTrace**(int severity)

Ш

<span id="page-52-1"></span>Creates a new UnconditionalTrace object or obtains an existing UnconditionalTrace object for this condition.

#### **getUnconditionalTrace(String, int)**

```
public com.cisco.services.tracing.UnconditionalTrace
  getUnconditionalTrace(java.lang.String subFacility,
   intseverity)
```
<span id="page-52-2"></span>Creates a new UnconditionalTrace object or obtains an existing UnconditionalTrace object for this condition and subFacility

#### **removeTrace(Trace)**

<span id="page-52-3"></span>public void **removeTrace**(com.cisco.services.tracing.Trace tc)

Removes a Trace object given an object.

#### **setSubFacilities(String[])**

public void **setSubFacilities**(java.lang.String[] names)

<span id="page-52-4"></span>**Deprecated** and replaced with TraceManager.addSubFacilities method

Sets a set of subFacilities for this TraceManager/Facility.

#### **setSubFacility(String)**

<span id="page-52-5"></span>public void **setSubFacility**(java.lang.String name) **Deprecated** and replaced with TraceManager.addSubFacility method Adds a single subFacility for this TraceManager/Facility.

#### **setTraceWriterManager(TraceWriterManager)**

public void **setTraceWriterManager**(com.cisco.services.tracing.TraceWriterManager twm) Sets the TraceWriter to be used by this TraceManager.

## <span id="page-52-0"></span>**TraceModule**

The TraceModule interface serves two purposes. First, it allows applications to discover the TraceManager object used by other packages that they use. Second, applications that register with the TraceManagerFactory must identify themselves by implementing this interface.

### **Declaration**

public interface **TraceModule**

## **All Known Subinterfaces**

com.cisco.jtapi.extensions.CiscoJtapiPeer

## **Member Summary**

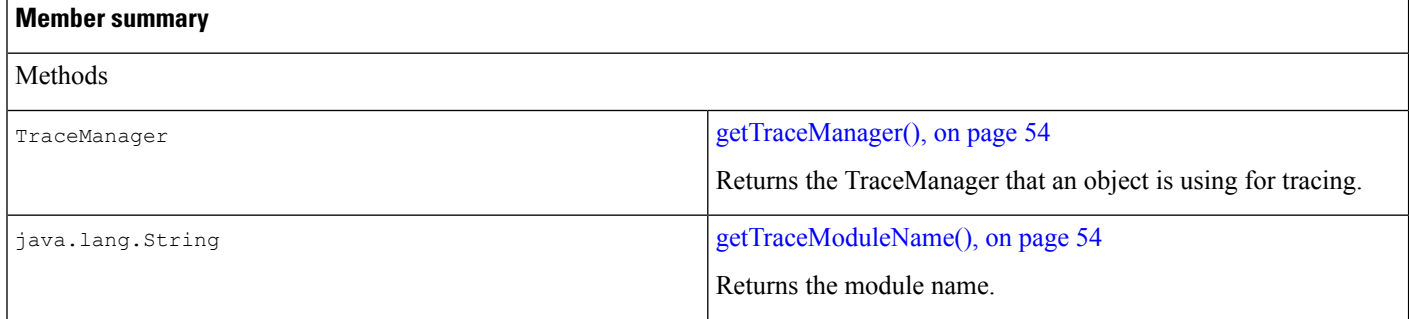

## **Methods**

#### <span id="page-53-1"></span>**getTraceManager()**

<span id="page-53-2"></span>public com.cisco.services.tracing.TraceManager **getTraceManager**()

Returns the TraceManager that an object is using for tracing.

#### **getTraceModuleName()**

public java.lang.String **getTraceModuleName**()

Returns the module name.

## <span id="page-53-0"></span>**TraceWriter**

The TraceWriter interface abstracts the details of trace message output. The TraceWriter uses its enabled method to advertise whether or not the print and println methods will have any effect. Users of TraceWriter should use the value returned by the getEnabled method as an indication of whether they should invoke the print and println methods at all.

## **Declaration**

public interface **TraceWriter**

## **All Known Subinterfaces**

[TraceWriterManager,](#page-56-0) on page 57

## **All Known Implementing Classes**

[BaseTraceWriter,](#page-20-1) on page 21

## **Member Summary**

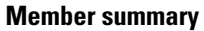

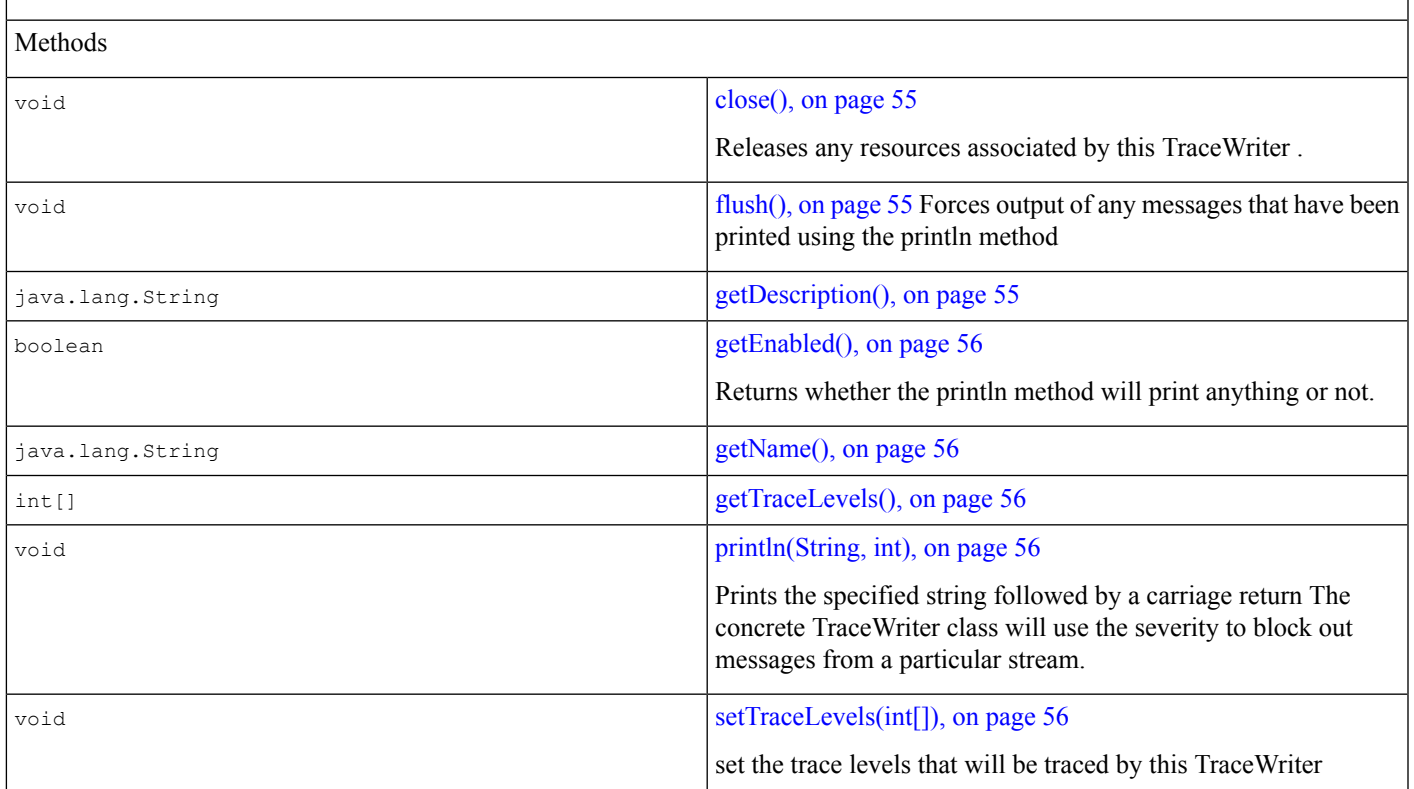

## **Methods**

#### <span id="page-54-1"></span><span id="page-54-0"></span>**close()**

```
public void close()
```
Releases any resources associated by this TraceWriter.

#### <span id="page-54-2"></span>**flush()**

```
public void flush()
```
Forces output of any messages that have been printed using the println method

#### **getDescription()**

public java.lang.String **getDescription**()

Returns:

a short description of this TraceWriter

#### <span id="page-55-0"></span>**getEnabled()**

public boolean **getEnabled**()

Returns whether the println method will print anything or not. A closed TraceWriter will always return false from this method.

Returns:

<span id="page-55-1"></span>true if this TraceWriter is enabled, false if not

#### **getName()**

public java.lang.String **getName**()

<span id="page-55-2"></span>Returns:

the name of this TraceWriter

#### **getTraceLevels()**

public int[] **getTraceLevels**()

<span id="page-55-3"></span>Returns:

the array of trace levels that will be traced by this TraceWriter

#### **println(String, int)**

```
public void println(java.lang.String message,
   intseverity)
```
Prints the specified string followed by a carriage return The concrete TraceWriter class will use the severity to block out messages from a particular stream. Each trace writer has a notion of the highest level trace it traces

Parameters:

message - the string to print

<span id="page-55-4"></span>severity - of the trace.

#### **See Also**

[Trace,](#page-39-1) on page 40

#### **setTraceLevels(int[])**

public void **setTraceLevels**(int[] levels)

set the trace levels that will be traced by this TraceWriter

Parameters:

int[] - levels

#### **See Also**

[Trace,](#page-39-1) on page 40

## <span id="page-56-0"></span>**TraceWriterManager**

TraceWriterManager contains the list of TraceWriter objects that are used to implement the tracing. The list is populated at startup from the switches in a .ini file. A LogFileTraceWriter, a ConsoleTraceWriter, and a SyslogTraceWriter are available. Users can override the existing TraceWriters by setting a user implemented TraceWriter[] or adding to the existing TraceWriters. This makes it possible to add other TraceWriters that can function along with existing trace writers.

## **Declaration**

public interface **TraceWriterManager extends** [TraceWriter,](#page-53-0) on page 54

## **All Superinterfaces**

[TraceWriter,](#page-53-0) on page 54

## **Member Summary**

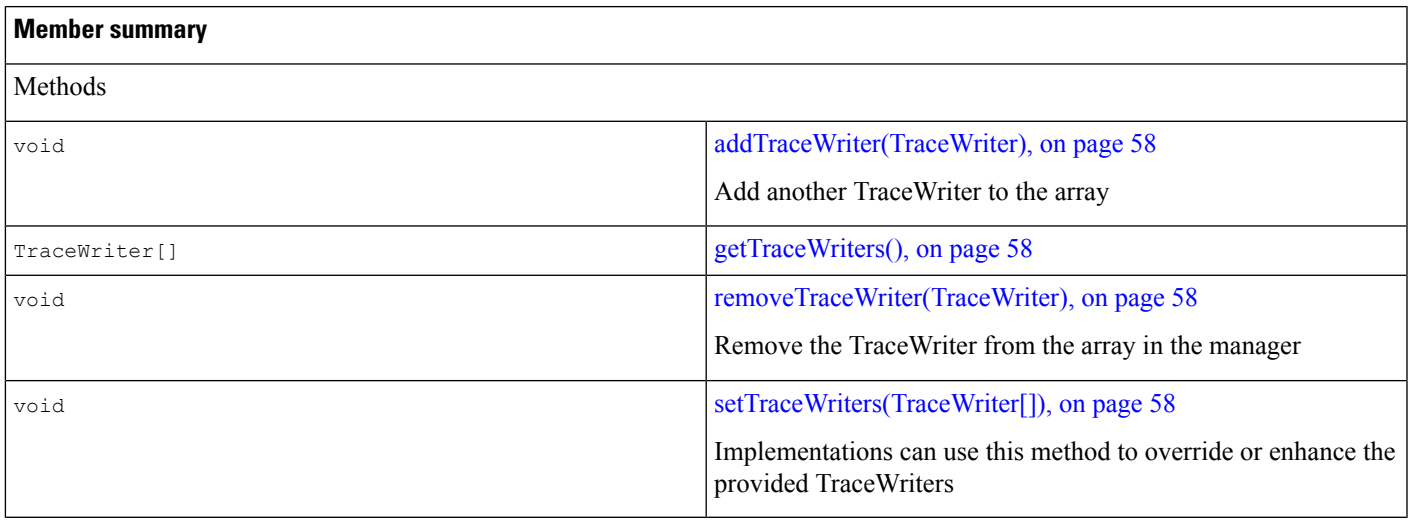

#### **Inherited member summary**

Methods inherited from interface [TraceWriter,](#page-53-0) on page 54

[close\(\),](#page-54-0) on page 55, [flush\(\),](#page-54-1) on page 55, [getDescription\(\),](#page-54-2) on page 55, [getEnabled\(\),](#page-55-0) on page 56, [getName\(\),](#page-55-1) on page 56, [getTraceLevels\(\),](#page-55-2) on page 56, [println\(String,](#page-55-3) int), on page 56, [setTraceLevels\(int\[\]\),](#page-55-4) on page 56

## **Methods**

#### <span id="page-57-1"></span>**addTraceWriter(TraceWriter)**

public void**addTraceWriter**(com.cisco.services.tracing.TraceWriter traceWriter)

Add another TraceWriter to the array

Parameters:

<span id="page-57-2"></span>TraceWriter - to be added to the list

#### **getTraceWriters()**

public com.cisco.services.tracing.TraceWriter[] **getTraceWriters**()

<span id="page-57-3"></span>Returns:

the array of TraceWriters in the manager

#### **removeTraceWriter(TraceWriter)**

<span id="page-57-4"></span>public void**removeTraceWriter**(com.cisco.services.tracing.TraceWriter traceWriter) Remove the TraceWriter from the array in the manager

#### **setTraceWriters(TraceWriter[])**

public void**setTraceWriters**(com.cisco.services.tracing.TraceWriter[] traceWriters)

Implementations can use this method to override or enhance the provided TraceWriters

Parameters:

set - the array of TraceWriters.

## <span id="page-57-0"></span>**Tracing Implementation Class Hierarchy**

The following tracing implementation class hierarchy is contained in the com.cisco.services.tracing.implementation package.

```
java.lang.Object
   com.cisco.services.tracing.implementation.TraceImpl, on page 59 (implements
                                                com.cisco.services.tracing.Trace)
   com.cisco.services.tracing.implementation.ConditionalTraceImpl, on page 61 (implements
                           com.cisco.services.tracing.ConditionalTrace)
  com.cisco.services.tracing.implementation.UnconditionalTraceImpl, on page 62 (implements
                         com.cisco.services.tracing.UnconditionalTrace)
com.cisco.services.tracing.implementation.TraceManagerImpl, on page 63 (implements
                                    com.cisco.services.tracing.TraceManager)
com.cisco.services.tracing.implementation.TraceWriterManagerImpl, on page 67 (implements
```
com.cisco.services.tracing.TraceWriterManager)

## <span id="page-58-0"></span>**TraceImpl**

### **Declaration**

public abstract class **TraceImpl** extends java.lang.Object implements Trace

### **All Implemented Interfaces**

[Trace,](#page-39-1) on page 40

## **Methods**

#### **println**

public final void **println**(java.lang.String message)

Description copied from interface: Trace

Prints a message in the same format as Trace.print() and terminates the line as defined by the system.

**Specified by:**

println in interface Trace

#### **Parameters**:

message - the message to be printed

#### **println**

public final void println(java.lang.String mnemonic, java.lang.String message)

Description copied from interface: Trace

Prints a message in the same format as Trace.print() and terminates the line as defined by the system.

#### **Specified by**:

println in interface Trace

#### **Parameters**:

mnemonic - the mnemonic mapped to message to be printed message - the message to be printed

#### **println**

public final void **println**(java.lang.Object object) Description copied from interface: Trace

Prints the string returned by the Object.toString() method and terminates the line as defined by the system.

#### **Specified by**:

println in interface Trace

#### **Parameters**:

object - the object to be printed

#### **println**

public final void **println**(java.lang.String mnemonic, java.lang.Object object)

Description copied from interface: Trace

Prints the string returned by the Object.toString() method and terminates the line as defined by the system.

#### **Specified by**:

println in interface Trace

#### **Parameters**:

mnemonic - the mnemonic mapped to message to be printed object - the object to be printed

#### **getName**

public final java.lang.String **getName**()

Description copied from interface: Trace

Returns the name of this Trace object.

#### **Specified by**:

getName in interface Trace

#### **Returns**:

the name of this Trace object

#### **setDefaultMnemonic**

public final void **setDefaultMnemonic**(java.lang.String mnemonic)

Description copied from interface: Trace

Sets a default mnemonic for all messages printed out to this trace.

#### **Specified by**:

setDefaultMnemonic in interface Trace

#### **Parameters**:

mnemonic - a mnemonic string

#### **getType**

public int **getType**()

Description copied from interface: Trace

Returns the type of trace.

#### **Specified by**:

getType in interface Trace

#### **Returns**:

the trace severity as specified in Syslog. DEBUGGING, INFORMATIONAL, WARNING, etc.

#### **getSubFacility**

public java.lang.String **getSubFacility**()

Description copied from interface: Trace

Returns the subFacility of trace

#### **Specified by**:

getSubFacility in interface Trace

#### **Returns**:

the trace subFacility type

## <span id="page-60-0"></span>**Inherited Methods**

isEnabled

## **ConditionalTraceImpl**

## **Declaration**

#### **public final class ConditionalTraceImpl**

extends TraceImpl

implements ConditionalTrace

### **All Implemented Interfaces**

ConditionalTrace, Trace

## **Methods**

#### **enable**

public void **enable**() Description copied from interface: ConditionalTrace Enables this condition for tracing.

#### **Specified by**:

enable in interface ConditionalTrace

#### **disable**

public void **disable**()

Description copied from interface: ConditionalTrace

Disables this condition for tracing.

#### **Specified by**:

disable in interface ConditionalTrace

#### **isEnabled**

public boolean **isEnabled**()

Description copied from interface: Trace

Returns the state of this Trace object. By default, Trace objects are enabled, that is, println() method will always trace. The state may not be changed through this interface, however, this object may implement additional interfaces that allow the state to be changed.

#### **Specified by**:

isEnabled in interface Trace

#### **Returns**:

true if tracing is enabled, false otherwise

**See Also**:

ConditionalTrace

## <span id="page-61-0"></span>**Inherited Methods**

Inherited methodsfrom classjava.lang.Object are: clone, equals, finalize, getClass, hashCode, notify, notifyAll, toString, wait, wait, wait.

## **UnconditionalTraceImpl**

## **Declaration**

**public final class UnconditionalTraceImpl**

extends TraceImpl

implements UnconditionalTrace

### **All Implemented Interfaces**

Trace, UnconditionalTrace

### **Methods**

#### **isEnabled**

public boolean **isEnabled**()

Description copied from interface: Trace

Returns the state of this Trace object. By default, Trace objects are enabled, that is, println() method will always trace. The state may not be changed through this interface, however, this object may implement additional interfaces that allow the state to be changed.

#### **Specified by**:

isEnabled in interface Trace

#### **Returns**:

true if tracing is enabled, false otherwise

#### **See Also**:

ConditionalTrace

### <span id="page-62-0"></span>**Inherited Methods**

Inherited methods from class java.lang.Object are: clone, equals, finalize, getClass, hashCode, notify, notifyAll, toString, wait, wait, wait.

## **TraceManagerImpl**

The TraceManagerImpl class implements the TraceManager interface.

## **Declaration**

public class **TraceManagerImpl** extends java.lang.Object

java.lang.Object

|

**+--com.cisco.services.tracing.implementation.TraceManagerImpl**

### **All Implemented Interfaces**

[TraceManager,](#page-48-0) on page 49

### **Constructors**

public **TraceManagerImpl**(java.lang.StringmoduleName, java.lang.String[]subFacilities, TraceWriterManagertraceWriterManager)

public TraceManagerImpl(java.lang.StringmoduleName, TraceWriterManagertraceWriterManager)

### **Methods**

#### **getConditionalTrace**

public ConditionalTrace **getConditionalTrace**(intseverity)

#### **Description copied from interface**: TraceManager

Creates a new ConditionalTrace object or obtains an existing ConditionalTrace object for this condition.

Specified by:

getConditionalTrace in interface TraceManager

#### **getConditionalTrace**

```
public ConditionalTrace getConditionalTrace(java.lang.StringsubFacility,
   intseverity)
```
**Description copied from interface:** TraceManager

Creates a new ConditionalTrace object or obtains an existing ConditionalTrace object for this condition and subFacility

Specified by:

getConditionalTrace in interface TraceManager

#### **getUnconditionalTrace**

public UnconditionalTrace getUnconditionalTrace(intseverity)

#### **Description copied from interface:** TraceManager

Creates a new UnconditionalTrace object or obtains an existing UnconditionalTrace object for this condition.

Specified by:

getUnconditionalTrace in interface TraceManager

#### **getUnconditionalTrace**

```
public UnconditionalTrace getUnconditionalTrace(java.lang.StringsubFacility,
   intseverity)
```
#### **Description copied from interface:** TraceManager

Creates a new UnconditionalTrace object or obtains an existing UnconditionalTrace object for this condition and subFacility

#### Specified by:

getUnconditionalTrace in interface TraceManager

#### **getTraceWriterManager**

public TraceWriterManager getTraceWriterManager()

#### **Description copied from interface:** TraceManager

Returns the TraceWriter used by this TraceManager.

Specified by:

getTraceWriterManager in interface TraceManager

#### **setTraceWriterManager**

public void setTraceWriterManager(TraceWriterManagerout)

**Description copied from interface:** TraceManager

Sets the TraceWriter to be used by this TraceManager.

Specified by:

setTraceWriterManager in interface TraceManager

#### **removeTrace**

public void removeTrace(Tracetc)

**Description copied from interface:** TraceManager

Removes a Trace object given an object.

Specified by:

removeTrace in interface TraceManager

#### **getTraces**

public java.util.Enumeration getTraces()

#### **Description copied from interface:** TraceManager

Returns an enumeration of the Trace objects managed by this TraceManager.

Specified by:

getTraces in interface TraceManager

#### **enableAll**

public void enableAll()

#### **Description copied from interface:** TraceManager

Enables tracing for all Trace objects managed by this TraceManager.

Specified by:

enableAll in interface TraceManager

#### **disableAll**

public void disableAll()

**Description copied from interface:** TraceManager

Disables tracing for all Trace objects managed by this TraceManager.

Specified by:

disableAll in interface TraceManager

#### **getName**

public java.lang.String getName()

**Description copied from interface:** TraceManager

Returns the Facility name for this TraceManager.

Specified by:

getName in interface TraceManager

#### **enableTimeStamp**

public void enableTimeStamp()

#### **Description copied from interface:** TraceManager

Enables prefixing a time stamp for every message printed by this TraceManager.

Specified by:

enableTimeStamp in interface TraceManager

#### **disableTimeStamp**

public void disableTimeStamp()

#### **Description copied from interface:** TraceManager

Disables prefixing a time stamp for every message printed by this TraceManager. Specified by:

disableTimeStamp in interface TraceManager

#### **getSubFacilities**

public java.lang.String[] getSubFacilities()

Returns the subFacility names for this TraceManager/Facility.

Specified by:

getSubFacilities in interface TraceManager

#### **addSubFacilities**

public void addSubFacilities(java.lang.String[]names)

Adds subFacilities for this TraceManager/Facility.

Specified by:

addSubFacilities in interface TraceManager

#### **addSubFacility**

public void addSubFacility(java.lang.Stringname)

Adds a subFacility for this TraceManager/Facility.

Specified by:

addSubFacility in interface TraceManager

### **Deprecated**

Ш

#### **getSubFacilities(java.lang.String[]names)**

Replaced by addSubFacilties(String[]).

#### **setSubFacility(java.lang.Stringname)**

Replaced by addSubFacility(String).

## <span id="page-66-0"></span>**Inherited Methods**

Inherited methodsfrom classjava.lang.Object are: clone, equals, finalize, getClass, hashCode, notify, notifyAll, toString, wait, wait, wait.

## **TraceWriterManagerImpl**

TraceWriterManager contains the list of TraceWriter objects that are used to implement the tracing. The list is populated at startup from the switches in a .ini file. A LogFileTraceWriter, a ConsoleTraceWriter, and a SyslogTraceWriter are available. Users can override the existing TraceWriters by setting a user implemented TraceWriter[] or adding to the existing TraceWriters. This makes it possible to add other traceWriters that can function along with exisiting trace writers.

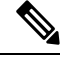

Methodsinherited from classjava.lang.Object are clone, equals, finalize, getClass, hashCode, notify, notifyAll, toString, wait, wait, wait. **Note**

### **Declaration**

public class TraceWriterManagerImpl extends java.lang.Object implements TraceWriterManager

java.lang.Object

com.cisco.services.tracing.implementation.TraceWriterManagerImpl

### **All Implemented Interfaces**

TraceWriter, TraceWriterManager

### **Constructors**

#### **TraceWriterManagerImpl**

public TraceWriterManagerImpl()

Creates a TraceWriterManagerImpl with a zero length TraceWriter array .

### **Methods**

#### **setTraceWriters**

public void setTraceWriters(TraceWriter[]traceWriters) Overrides the existing TraceWriters with a new user supplied set . Specified by: setTraceWriters in interface TraceWriterManager Parameters: traceWriters - An array of TraceWriters.

#### **getTraceWriters**

public TraceWriter[] getTraceWriters()

Returns the array of TraceWriters currently in use .

Specified by:

getTraceWriters in interface TraceWriterManager

Returns:

The array of TraceWriters in the manager.

#### **addTraceWriter**

public void addTraceWriter(TraceWritertw) Add this TraceWriter to the array of trace writers Specified by: addTraceWriter in interface TraceWriterManager Parameters: tw - TraceWriter to be added to the list **removeTraceWriter**

public void removeTraceWriter(TraceWritertw)

Remove the Tracewriter from the array of trace writers. Specified by:

removeTraceWriter in interface TraceWriterManager

#### **println**

public void println(java.lang.Stringmessage, intseverity)

All tracesinvoke this method. A trace suppliesitsseverity along with the message. Traces below the threshold severity of the TraceWriter are allowed. Eg. If the Threshhold severity is set to INFORMATIONAL (level = 6) DEBUG traces will not be passed by the TraceWriter. The severity level is set in the constructor of the **TraceWriter** 

Specified by:

println in interface TraceWriter

#### Parameters:

message - The string to print

severity - The severity of the trace.

See Also:

Trace

Flush

#### **public void flush()**

#### **Description copied from interface:** TraceWriter

Forces output of any messages that have been printed using the println method

Specified by:

flush in interface TraceWriter

#### **close**

public void close()

#### **Description copied from interface:** TraceWriter

Releases any resources associated by this TraceWriter.

Specified by:

close in interface TraceWriter

#### **getEnabled**

public boolean getEnabled()

Returns true if any one of the underlying TraceWriter is enabled, else returns false.

Specified by:

getEnabled in interface TraceWriter

Returns:

True if this TraceWriter is enabled, false if not.

#### **getName**

```
public java.lang.String getName()
```
Specified by: getName in interface TraceWriter

Returns:

The name of this TraceWriter.

#### **getDescription**

public java.lang.String getDescription()

Specified by:

getDescription in interface TraceWriter

Returns:

A short description of this TraceWriter.

#### **setTraceLevels**

public void setTraceLevels(int[]levels)

The TraceWriterManager does nothing for this method .

Specified by:

setTraceLevels in interface TraceWriter

Parameters:

Levels - Array of trace levels.

See Also:

Trace

#### **getTraceLevels**

public int[] getTraceLevels()

The TraceWriterManager returns a null, as the traceLevel is maintained at the individual TraceWriter .

Specified by:

getTraceLevels in interface TraceWriter

Returns:

null